## МИНИСТЕРСТВО ПРОСВЕЩЕНИЯ РОССИЙСКОЙ ФЕДЕРАЦИИ

Министерство образования и науки Республики Башкортостан

Администрация городского округа город Уфа Республики Башкортостан

МБОУ Школа № 79 г. Уфы

**PACCMOTPEHO** Руководитель ШМО начальных классов *<i><u>QU пе***Шайхулова Н.Ю.</u>** 

Протокол №1

 $\mathbb{R}^{3,1}$ 

от "31" 08.2022 г.

СОГЛАСОВАНО Замес мтель директора по УВР  $\mathcal{I}_{\mathcal{L}_{\lambda}}$ Охотникова Т.В.

Протокол №1

от "31" 08. 2022 r.

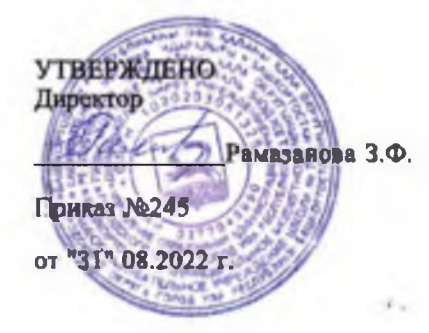

## РАБОЧАЯ ПРОГРАММА

## НАЧАЛЬНОГО ОБЩЕГО ОБРАЗОВАНИЯ

 $(ID 5183444)$ Учебного предмета «ИЗОБРАЗИТЕЛЬНОЕ ИСКУССТВО» (для 1-4 классов образовательных организаций)

### ПОЯСНИТЕЛЬНАЯ ЗАПИСКА

Рабочая программа учебного предмета по изобразительному искусству на уровне начального общего образования составлена на основе «Требований к результатам освоения основной образовательной программы», представленных в Федеральном государственном образовательном стандарте начального общего образования.

Содержание программы распределено по модулям.

Цель преподавания учебного предмета «Изобразительное искусство» состоит в формировании художественной культуры учащихся, развитии художественно-образного мышления и эстетического отношения к явлениям действительности путём освоения начальных основ художественных знаний, умений, навыков и развития творческого потенциала учащихся.

Преподавание учебного предмета направлено на развитие духовной культуры учащихся, формирование активной эстетической позиции по отношению к действительности и произведениям искусства, понимание роли и значения художественной деятельности в жизни людей.

Содержание учебного предмета охватывает все основные вида визуально-пространственных искусств (собственно изобразительных): начальные основы графики, живописи и скульптуры, декоративно- прикладные и народные виды искусства, архитектуру и дизайн. Особое внимание уделено развитию эстетического восприятия природы, восприятию произведений искусства и формированию зрительских навыков, художественному восприятию предметно-бытовой культуры. Для учащихся начальной школы большое значение также имеет восприятие произведений детского творчества, умение обсуждать и анализировать детские рисунки с позиций выраженного в них содержания, художественных средств выразительности, соответствия учебной задачи, поставленной учителем.

Такая рефлексия детского творчества имеет позитивный обучающий характер.

Важнейшей задачей является формирование активного, ценностного отношения к истории отечественной культуры, выраженной в её архитектуре, изобразительном искусстве, в национальных образах предметно-материальной и пространственной среды, в понимании красоты человека.

Учебные темы, связанные с восприятием, могут быть реализованы как отдельные уроки, но чаще всего следует объединять задачи восприятия с задачами практической творческой работы (при сохранении учебного времени на восприятие произведений искусства и эстетического наблюдения окружающей действительности).

На занятиях учащиеся знакомятся с многообразием видов художественной деятельности и технически доступным разнообразием художественных материалов. Практическая художественнотворческая деятельность занимает приоритетное пространство учебного времени. При опоре на восприятие произведений искусства художественно-эстетическое отношение к миру формируется прежде всего в собственной художественной деятельности, в процессе практического решения художественно-творческих задач.

Рабочая программа учитывает психолого-возрастные особенности развития детей 7-8 лет, при этом содержание занятий может быть адаптировано с учётом индивидуальных качеств обучающихся, как для детей, проявляющих выдающиеся способности, так и для детей-инвалидов и детей с ОВЗ.

В урочное время деятельность обучающихся организуется как в индивидуальном, так и в групповом формате с задачей формирования навыков сотрудничества в художественной деятельности.

## МЕСТО УЧЕБНОГО ПРЕДМЕТА «ИЗОБРАЗИТЕЛЬНОЕ ИСКУССТВО» В УЧЕБНОМ ПЛАНЕ

В соответствии с Федеральным государственным образовательным стандартом начального общего образования учебного предмета «Изобразительное искусство» входит в формируемую часть

учебного плана

Содержание учебного предмета «Изобразительное искусство» структурировано как система тематических модулей и входит в учебный план 1-4 классовпрограммы начального общего образования в объёме 1 ч одного учебного часа в неделю. Изучение содержания всех модулей в 1-4 классах обязательно.

При этом предусматривается возможность реализации этого курса при выделении на его изучение двух учебных часов в неделю за счёт вариативной части учебного плана, определяемой участниками образовательного процесса. При этом предполагается не увеличение количества тем для изучения, а увеличение времени на практическую художественную деятельность. Это способствует качеству обучения и достижению более высокого уровня как предметных, так и личностных и метапредметных результатов обучения.

Общее число часов, отведённых на изучение учебного предмета «Изобразительное искусство», -67,5ч (0,5 часа в неделю в каждом классе).

1 класс — 16,5 ч, 2 класс — 17 ч, 3 класс — 17 ч, 4 класс — 17 ч.

## 1 КЛАСС

## Модуль «Графика»

Расположение изображения на листе. Выбор вертикального или горизонтального формата листа в зависимости от содержания изображения.

Разные виды линий. Линейный рисунок. Графические материалы для линейного рисунка и их особенности. Приёмы рисования линией.

Рисование с натуры: разные листья и их форма.

Представление о пропорциях: короткое - длинное. Развитие навыка видения соотношения частей целого (на основе рисунков животных).

Графическое пятно (ахроматическое) и представление о силуэте. Формирование навыка видения целостности. Цельная форма и её части.

## Модуль «Живопись»

Цвет как одно из главных средств выражения в изобразительном искусстве. Навыки работы гуашью в условиях урока. Краски «гуашь», кисти, бумага цветная и белая.

Три основных цвета. Ассоциативные представления, связанные с каждым цветом. Навыки смешения красок и получение нового цвета.

Эмоциональная выразительность цвета, способы выражение настроения в изображаемом сюжете.

Живописное изображение разных цветков по представлению и восприятию. Развитие навыков работы гуашью. Эмоциональная выразительность цвета.

Тематическая композиция «Времена года». Контрастные цветовые состояния времён года. Живопись (гуашь), аппликация или смешанная техника.

Техника монотипии. Представления о симметрии. Развитие воображения.

#### Модуль «Скульптура»

Изображение в объёме. Приёмы работы с пластилином; дощечка, стек, тряпочка. Лепка зверушек из цельной формы (черепашки, ёжика, зайчика, птички и др.). Приёмы

вытягивания, вдавливания, сгибания, скручивания.

Лепка игрушки, характерной для одного из наиболее известных народных художественных промыслов (дымковская или каргопольская игрушка или по выбору учителя с учётом местных промыслов).

Бумажная пластика. Овладение первичными приёмами над- резания, закручивания, складывания. Объёмная аппликация из бумаги и картона.

## Модуль «Декоративно-прикладное искусство»

Узоры в природе. Наблюдение узоров в живой природе (в условиях урока на основе фотографий). Эмоционально-эстетическое восприятие объектов действительности. Ассоциативное сопоставление с орнаментами в предметах декоративно-прикладного искусства.

Узоры и орнаменты, создаваемые людьми, и разнообразие их видов. Орнаменты геометрические и растительные. Декоративная композиция в круге или в полосе.

Представления о симметрии и наблюдение её в природе. Последовательное ведение работы над изображением бабочки по представлению, использование линии симметрии при составлении узора крыльев.

Орнамент, характерный для игрушек одного из наиболее известных народных художественных промыслов: дымковская или каргопольская игрушка (или по выбору учителя с учётом местных промыслов).

Дизайн предмета: изготовление нарядной упаковки путём складывания бумаги и аппликации. Оригами — создание игрушки для новогодней ёлки. Приёмы складывания бумаги.

## Модуль «Архитектура»

Наблюдение разнообразных архитектурных зданий в окружающем мире (по фотографиям), обсуждение особенностей и составных частей зданий.

Освоение приёмов конструирования из бумаги. Складывание объёмных простых геометрических тел. Овладение приёмами склеивания, надрезания и вырезания деталей; использование приёма симметрии.

Макетирование (или аппликация) пространственной среды сказочного города из бумаги, картона или пластилина.

## Модуль «Восприятие произведений искусства»

Восприятие произведений детского творчества. Обсуждение сюжетного и эмоционального содержания детских работ.

Художественное наблюдение окружающего мира природы и предметной среды жизни человека в зависимости от поставленной аналитической и эстетической задачи наблюдения (установки).

Рассматривание иллюстраций детской книги на основе содержательных установок учителя в соответствии с изучаемой темой.

Знакомство с картиной, в которой ярко выражено эмоциональное состояние, или с картиной, написанной на сказочный сюжет (произведения В. М. Васнецова, М. А. Врубеля и другие по выбору учителя).

Художник и зритель. Освоение зрительских умений на основе получаемых знаний и творческих практических задач — установок наблюдения. Ассоциации из личного опыта учащихся и оценка эмоционального содержания произведений.

## Модуль «Азбука цифровой графики»

Фотографирование мелких деталей природы, выражение ярких зрительных впечатлений. Обсуждение в условиях урока ученических фотографий, соответствующих изучаемой теме.

## 2 КЛАСС

#### Модуль «Графика»

Ритм линий. Выразительность линии. Художественные материалы для линейного рисунка и их свойства. Развитие навыков линейного рисунка.

Пастель и мелки — особенности и выразительные свойства графических материалов, приёмы работы.

Ритм пятен: освоение основ композиции. Расположение пятна на плоскости листа: сгущение, разброс, доминанта, равновесие, спокойствие и движение.

Пропорции — соотношение частей и целого. Развитие аналитических навыков видения пропорций. Выразительные свойства пропорций (на основе рисунков птиц).

Рисунок с натуры простого предмета. Расположение предмета на листе бумаги. Определение формы предмета. Соотношение частей предмета. Светлые и тёмные части предмета, тень под предметом. Штриховка. Умение внимательно рассматривать и анализировать форму натурного предмета.

Графический рисунок животного с активным выражением его характера. Аналитическое рассматривание графических произведений анималистического жанра.

#### Модуль «Живопись»

Цвета основные и составные. Развитие навыков смешивания красок и получения нового цвета. Приёмы работы гуашью. Разный характер мазков и движений кистью. Пастозное, плотное и

прозрачное нанесение краски.

Акварель и её свойства. Акварельные кисти. Приёмы работы акварелью.

Цвет тёплый и холодный — цветовой контраст.

Цвет тёмный и светлый (тональные отношения). Затемнение цвета с помощью тёмной краски и осветление цвета. Эмоциональная выразительность цветовых состояний и отношений.

Цвет открытый — звонкий и приглушённый, тихий. Эмоциональная выразительность цвета. Изображение природы (моря) в разных контрастных состояниях погоды и соответствующих цветовых состояниях (туман, нежное утро, гроза, буря, ветер — по выбору учителя). Произведения И. К. Айвазовского.

Изображение сказочного персонажа с ярко выраженным характером (образ мужской или женский).

#### Модуль «Скульптура»

Лепка из пластилины или глины игрушки - сказочного животного по мотивам выбранного художественного народного промысла (филимоновская игрушка, дымковский петух, каргопольский Полкан и другие по выбору учителя с учётом местных промыслов). Способ лепки в соответствии с традициями промысла.

Лепка животных (кошка, собака, медвежонок и др.) с передачей характерной пластики движения. Соблюдение цельности формы, её преобразование и добавление деталей.

Изображение движения и статики в скульптуре: лепка из пластилина тяжёлой, неповоротливой и лёгкой, стремительной формы.

#### Модуль «Декоративно-прикладное искусство»

Наблюдение узоров в природе (на основе фотографий в условиях урока): снежинки, паутинки, роса на листьях и др. Ассоциативное сопоставление с орнаментами в предметах декоративно-прикладного искусства (кружево, вышивка, ювелирные изделия и др.).

Рисунок геометрического орнамента кружева или вышивки.

Декоративная композиция. Ритм пятен в декоративной аппликации.

Поделки из подручных нехудожественных материалов.

Декоративные изображения животных в игрушках народных промыслов; филимоновские,

дымковские, каргопольские игрушки (и другие по выбору учителя с учётом местных художественных промыслов).

Декор одежды человека. Разнообразие украшений. Традиционные народные женские и мужские украшения. Назначение украшений и их роль в жизни людей.

## Модуль «Архитектура»

Конструирование из бумаги. Приёмы работы с полосой бумаги, разные варианты складывания, закручивания, надрезания. Макетирование пространства детской площадки.

Построение игрового сказочного города из бумаги (на основе сворачивания геометрических тел параллелепипедов разной высоты, цилиндров с прорезями и наклейками); завивание, скручивание и складывание полоски бумаги (например, гармошкой).

Образ здания. Памятники отечественной или западноевропейской архитектуры с ярко выраженным характером здания. Рисунок дома для доброго или злого сказочного персонажа (иллюстрация сказки по выбору учителя).

## Модуль «Восприятие произведений искусства»

Восприятие произведений детского творчества. Обсуждение сюжетного и эмоционального содержания детских работ.

Художественное наблюдение природы и красивых природных деталей, анализ их конструкции и эмоционального воздействия. Сопоставление их с рукотворными произведениями.

Восприятие орнаментальных произведений прикладного искусства (кружево, шитьё, резьба и роспись и др.).

Восприятие произведений живописи с активным выражением цветового состояния в природе. Произведения И. И. Левитана, А. И. Куинджи, Н. П. Крымова.

Восприятие произведений анималистического жанра в графике (произведения В. В. Ватагина, Е. И. Чарушина и др.) и в скульптуре (произведения В. В. Ватагина). Наблюдение животных с точки зрения их пропорций, характера движения, пластики.

## Модуль «Азбука цифровой графики»

Компьютерные средства изображения. Виды линий (в программе Paint или другом графическом редакторе).

Компьютерные средства изображения. Работа с геометрическими фигурами. Трансформация и копирование геометрических фигур в программе Paint.

Освоение инструментов традиционного рисования (карандаш, кисточка, ластик, заливка и др.) в программе Paint на основе простых сюжетов (например, образ дерева).

Освоение инструментов традиционного рисования в программе Paint на основе темы «Тёплый и холодный цвета» (например, «Горящий костёр в синей ночи», «Перо жар-птицы» и др.).

Художественная фотография. Расположение объекта в кадре. Масштаб. Доминанта. Обсуждение в условиях урока ученических фотографий, соответствующих изучаемой теме.

## 3 КЛАСС

#### Модуль «Графика»

Эскизы обложки и иллюстраций к детской книге сказок (сказка по выбору). Рисунок буквицы. Макет книги-игрушки. Совмещение изображения и текста. Расположение иллюстраций и текста на развороте книги.

Поздравительная открытка. Открытка-пожелание. Композиция открытки: совмещение текста (шрифта) и изображения. Рисунок открытки или аппликация.

Эскиз плаката или афиши. Совмещение шрифта и изображения. Особенности композиции плаката.

Графические зарисовки карандашами по памяти или на основе наблюдений и фотографий архитектурных достопримечательностей своего города.

Транспорт в городе. Рисунки реальных или фантастических машин.

Изображение лица человека. Строение, пропорции, взаиморасположение частей лица.

Эскиз маски для маскарада: изображение лица — маски персонажа с ярко выраженным характером. Аппликация из цветной бумаги.

#### Модуль «Живопись»

Создание сюжетной композиции «В цирке», использование гуаши или карандаша и акварели (по памяти и представлению).

Художник в театре: эскиз занавеса (или декораций сцены) для спектакля со сказочным сюжетом (сказка по выбору).

Тематическая композиция «Праздник в городе». Гуашь по цветной бумаге, возможно совмещение с наклейками в виде коллажа или аппликации.

Натюрморт из простых предметов с натуры или по представлению. «Натюрморт-автопортрет» из предметов, характеризующих личность ученика.

Пейзаж в живописи. Передача в пейзаже состояний в природе. Выбор для изображения времени года, времени дня, характера погоды и особенностей ландшафта (лес или поле, река или озеро); количество и состояние неба в изображении.

Портрет человека по памяти и представлению с опорой на натуру. Выражение в портрете

(автопортрете) характера человека, особенностей его личности с использованием выразительных возможностей композиционного размещения в плоскости листа, особенностей пропорций и мимики лица, характера цветового решения, сильного или мягкого контраста, включения в композицию дополнительных предметов.

#### Модуль «Скульптура»

Создание игрушки из подручного нехудожественного материала, придание ей одушевлённого образа (добавления деталей лепных или из бумаги, ниток или других материалов).

Лепка сказочного персонажа на основе сюжета известной сказки или создание этого персонажа путём бумагопластики.

Освоение знаний о видах скульптуры (по назначению) и жанрах скульптуры (по сюжету изображения).

Лепка эскиза парковой скульптуры. Выражение пластики движения в скульптуре. Работа с пластилином или глиной.

#### Модуль «Декоративно-прикладное искусство»

Приёмы исполнения орнаментов и выполнение эскизов украшения посуды из дерева и глины в традициях народных художественных промыслов Хохломы и Гжели (или в традициях других промыслов по выбору учителя).

Эскизы орнаментов для росписи тканей. Раппорт. Трафарет и создание орнамента при помощи печаток или штампов.

Эскизы орнамента для росписи платка: симметрия или асимметрия построения композиции, статика и динамика узора, ритмические чередования мотивов, наличие композиционного центра, роспись по канве. Рассматривание павловопосадских платков.

Проектирование (эскизы) декоративных украшений в городе: ажурные ограды, украшения фонарей, скамеек, киосков, подставок для цветов и др.

#### Модуль «Архитектура»

Зарисовки исторических памятников и архитектурных достопримечательностей города или села. Работа по наблюдению и по памяти, на основе использования фотографий и образных представлений.

Проектирование садово-паркового пространства на плоскости (аппликация, коллаж) или в виде макета с использованием бумаги, картона, пенопласта и других подручных материалов.

Графический рисунок (индивидуально) или тематическое панно «Образ моего города» (села) в виде коллективной работы (композиционная склейка-аппликация рисунков зданий и других элементов городского пространства, выполненных индивидуально).

#### Модуль «Восприятие произведений искусства»

Иллюстрации в детских книгах и дизайн детской книги. Рассматривание и обсуждение иллюстраций известных российских иллюстраторов детских книг.

Восприятие объектов окружающего мира — архитектура, улицы города или села. Памятники архитектуры и архитектурные достопримечательности (по выбору учителя), их значение в современном мире.

Виртуальное путешествие: памятники архитектуры в Москве и Санкт-Петербурге (обзор памятников по выбору учителя).

Художественные музеи. Виртуальные путешествия в художественные музеи: Государственная Третьяковская галерея, Государственный Эрмитаж, Государственный Русский музей, Государственный музей изобразительных искусств имени А. С. Пушкина. Экскурсии в местные художественные музеи и галереи. Виртуальные экскурсии в знаменитые зарубежные художественные музеи (выбор музеев — за учителем). Осознание значимости и увлекательности посещения музеев;

посещение знаменитого музея как событие; интерес к коллекции музея и искусству в целом.

Знания о видах пространственных искусств: виды определяются по назначению произведений в жизни людей.

Жанры в изобразительном искусстве — в живописи, графике, скульптуре — определяются предметом изображения; классификация и сравнение содержания произведений сходного сюжета (портреты, пейзажи и др.).

Представления о произведениях крупнейших отечественных художников-пейзажистов: И. И. Шишкина, И. И. Левитана, А. К. Саврасова, В. Д. Поленова, А. И. Куинджи, И. К. Айвазовского и др.

Представления о произведениях крупнейших отечественных портретистов: В. И. Сурикова, И. Е. Репина, В. А. Серова и др.

#### Модуль «Азбука цифровой графики»

Построение в графическом редакторе различных по эмоциональному восприятию ритмов расположения пятен на плоскости: покой (статика), разные направления и ритмы движения (собрались, разбежались, догоняют, улетают и т. д.). Вместо пятен (геометрических фигур) могут быть простые силуэты машинок, птичек, облаков и др.

В графическом редакторе создание рисунка элемента орнамента (паттерна), его копирование, многократное повторение, в том числе с поворотами вокруг оси рисунка, и создание орнамента, в основе которого раппорт. Вариативное создание орнаментов на основе одного и того же элемента.

Изображение и изучение мимики лица в программе Paint (или другом графическом редакторе).

Совмещение с помощью графического редактора векторного изображения, фотографии и шрифта для создания плаката или поздравительной открытки.

Редактирование фотографий в программе Picture Manager: изменение яркости, контраста, насыщенности цвета; обрезка, поворот, отражение.

Виртуальные путешествия в главные художественные музеи и музеи местные (по выбору учителя).

## 4 КЛАСС

#### Модуль «Графика»

Правила линейной и воздушной перспективы: уменьшение размера изображения по мере удаления от первого плана, смягчения цветового и тонального контрастов.

Рисунок фигуры человека: основные пропорции и взаимоотношение частей фигуры, передача движения фигуры на плоскости листа: бег, ходьба, сидящая и стоящая фигуры.

Графическое изображение героев былин, древних легенд, сказок и сказаний разных народов. Изображение города — тематическая графическая композиция; использование карандаша, мелков, фломастеров (смешанная техника).

## Модуль «Живопись»

Красота природы разных климатических зон, создание пейзажных композиций (горный, степной, среднерусский ландшафт).

Портретные изображения человека по представлению и наблюдению с разным содержанием: женский или мужской портрет, двойной портрет матери и ребёнка, портрет пожилого человека, детский портрет или автопортрет, портрет персонажа по представлению (из выбранной культурной эпохи).

Тематические многофигурные композиции: коллективно созданные панно-аппликации из индивидуальных рисунков и вырезанных персонажей на темы праздников народов мира или в качестве иллюстраций к сказкам и легендам.

#### Модуль «Скульптура»

Знакомство со скульптурными памятниками героям и мемориальными комплексами.

Создание эскиза памятника народному герою. Работа с пластилином или глиной. Выражение значительности, трагизма и победительной силы.

## Модуль «Декоративно-прикладное искусство»

Орнаменты разных народов. Подчинённость орнамента форме и назначению предмета, в художественной обработке которого он применяется. Особенности символов и изобразительных мотивов в орнаментах разных народов. Орнаменты в архитектуре, на тканях, одежде, предметах быта и др.

Мотивы и назначение русских народных орнаментов. Деревянная резьба и роспись, украшение наличников и других элементов избы, вышивка, декор головных уборов и др.

Орнаментальное украшение каменной архитектуры в памятниках русской культуры, каменная резьба, росписи стен, изразцы.

Народный костюм. Русский народный праздничный костюм, символы и обереги в его декоре. Головные уборы. Особенности мужской одежды разных сословий, связь украшения костюма мужчины с родом его занятий.

Женский и мужской костюмы в традициях разных народов. Своеобразие одежды разных эпох и культур.

## Модуль «Архитектура»

Конструкция традиционных народных жилищ, их связь с окружающей природой: дома из дерева, глины, камня; юрта и её устройство (каркасный дом); изображение традиционных жилищ.

Деревянная изба, её конструкция и декор. Моделирование избы из бумаги или изображение на плоскости в технике аппликации её фасада и традиционного декора. Понимание тесной связи красоты и пользы, функционального и декоративного в архитектуре традиционного жилого деревянного дома. Разные виды изб и надворных построек.

Конструкция и изображение здания каменного собора: свод, нефы, закомары, глава, купол. Роль собора в организации жизни древнего города, собор как архитектурная доминанта.

Традиции архитектурной конструкции храмовых построек разных народов. Изображение типичной конструкции зданий: древнегреческий храм, готический или романский собор, мечеть, пагода.

Освоение образа и структуры архитектурного пространства древнерусского города. Крепостные стены и башни, торг, посад, главный собор. Красота и мудрость в организации города, жизнь в городе. Понимание значения для современных людей сохранения культурного наследия.

## Модуль «Восприятие произведений искусства»

Произведения В. М. Васнецова, Б. М. Кустодиева, А. М. Васнецова, В. И. Сурикова, К. А. Коровина, А. Г. Венецианова, А. П. Рябушкина, И. Я. Билибина на темы истории и традиций русской отечественной культуры.

Примеры произведений великих европейских художников: Леонардо да Винчи, Рафаэля, Рембрандта, Пикассо (и других по выбору учителя).

Памятники древнерусского каменного зодчества: Московский Кремль, Новгородский детинец, Псковский кром, Казанский кремль (и другие с учётом местных архитектурных комплексов, в том числе монастырских). Памятники русского деревянного зодчества. Архитектурный комплекс на острове Кижи.

Художественная культура разных эпох и народов. Представления об архитектурных, декоративных и изобразительных произведениях в культуре Древней Греции, других культур Древнего мира. Архитектурные памятники Западной Европы Средних веков и эпохи Возрождения. Произведения предметно-пространственной культуры, составляющие истоки, основания национальных культур в

современном мире.

Памятники национальным героям. Памятник К. Минину и Д. Пожарскому скульптора И. П. Мартоса в Москве. Мемориальные ансамбли: Могила Неизвестного Солдата в Москве; памятник-ансамбль «Героям Сталинградской битвы» на Мамаевом кургане (и другие по выбору учителя).

## Модуль «Азбука цифровой графики»

Изображение и освоение в программе Paint правил линейной и воздушной перспективы: изображение линии горизонта и точки схода, перспективных сокращений, цветовых и тональных изменений.

Моделирование в графическом редакторе с помощью инструментов геометрических фигур конструкции традиционного крестьянского деревянного дома (избы) и различных вариантов его устройства. Моделирование конструкции разных видов традиционных жилищ разных народов (юрта, каркасный дом и др., в том числе с учётом местных традиций).

Моделирование в графическом редакторе с помощью инструментов геометрических фигур конструкций храмовых зданий разных культур: каменный православный собор, готический или романский собор, пагода, мечеть.

Построение в графическом редакторе с помощью геометрических фигур или на линейной основе пропорций фигуры человека, изображение различных фаз движения. Создание анимации схематического движения человека (при соответствующих технических условиях).

Анимация простого движения нарисованной фигурки: загрузить две фазы движения фигурки в виртуальный редактор GIF-анимации и сохранить простое повторяющееся движение своего рисунка.

Создание компьютерной презентации в программе PowerPoint на тему архитектуры, декоративного и изобразительного искусства выбранной эпохи или национальной культуры.

Виртуальные тематические путешествия по художественным музеям мира.

## ЛИЧНОСТНЫЕ РЕЗУЛЬТАТЫ

В центре программы учебного предмета по изобразительному искусству в соответствии с ФГОС начальногообразования находится личностное развитие обучающихся, приобщение их к российским традиционным духовным ценностям, а также социализация личности.

Программа призвана обеспечить достижение обучающимися личностных результатов:

уважения и ценностного отношения к своей Родине - России;

ценностно-смысловые ориентации и установки, отражающие индивидуально-личностные позиции и социально значимые личностные качества;

духовно-нравственное развитие обучающихся;

мотивацию к познанию и обучению, готовность к саморазвитию и активному участию в социальнозначимой деятельности;

позитивный опыт участия в творческой деятельности;

интерес к произведениям искусства и литературы, построенным на принципах нравственности и гуманизма, уважительного отношения и интереса к культурным традициям и творчеству своего и других народов.

Патриотическое воспитание осуществляется через освоение школьниками содержания традиций отечественной культуры, выраженной в её архитектуре, народном, декоративно-прикладном и изобразительном искусстве. Урок искусства воспитывает патриотизм не в декларативной форме, а в процессе восприятия и освоения в личной художественной деятельности конкретных знаний о красоте и мудрости, заложенных в культурных традициях.

Гражданское воспитание формируется через развитие чувства личной причастности к жизни общества и созидающих качеств личности, приобщение обучающихся к ценностям отечественной и мировой культуры. Учебный предмет способствует пониманию особенностей жизни разных народов и красоты национальных эстетических идеалов. Коллективные творческие работы создают условия для разных форм художественно-творческой деятельности, способствуют пониманию другого человека, становлению чувства личной ответственности.

Духовно-нравственное воспитание является стержнем художественного развития обучающегося, приобщения его к искусству как сфере, концентрирующей в себе духовно-нравственного поиск человечества. Учебные задания направлены на развитие внутреннего мира обучающегося и воспитание его эмоционально-образной, чувственной сферы. Занятия искусством помогают школьнику обрести социально значимые знания. Развитие творческих способностей способствует росту самосознания, осознания себя как личности и члена общества.

Эстетическое воспитание — важнейший компонент и условие развития социально значимых отношений обучающихся, формирования представлений о прекрасном и безобразном, о высоком и низком. Эстетическое воспитание способствует формированию ценностных ориентаций школьников в отношении к окружающим людям, в стремлении к их пониманию, а также в отношении к семье, природе, труду, искусству, культурному наследию.

Ценности познавательной деятельности воспитываются как эмоционально окрашенный интерес к жизни людей и природы. Происходит это в процессе развития навыков восприятия и художественной рефлексии своих наблюдений в художественно-творческой деятельности. Навыки исследовательской деятельности развиваются при выполнении заданий культурно-исторической направленности.

Экологическое воспитание происходит в процессе художественно-эстетического наблюдения природы и её образа в произведениях искусства. Формирование эстетических чувств способствует активному неприятию действий, приносящих вред окружающей среде.

Трудовое воспитание осуществляется в процессе личной художественно-творческой работы по освоению художественных материалов и удовлетворения от создания реального, практического продукта. Воспитываются стремление достичь результат, упорство, творческая инициатива, понимание эстетики трудовой деятельности. Важны также умения сотрудничать с одноклассниками, работать в команде, выполнять коллективную работу — обязательные требования к определённым заданиям по программе.

## МЕТАПРЕДМЕТНЫЕ РЕЗУЛЬТАТЫ

#### 1. Овладение универсальными познавательными действиями

Пространственные представления и сенсорные способности:

характеризовать форму предмета, конструкции;

выявлять доминантные черты (характерные особенности) в визуальном образе;

сравнивать плоскостные и пространственные объекты по заданным основаниям;

находить ассоциативные связи между визуальными образами разных форм и предметов;

сопоставлять части и целое в видимом образе, предмете, конструкции;

анализировать пропорциональные отношения частей внутри целого и предметов между собой; обобщать форму составной конструкции;

выявлять и анализировать ритмические отношения в пространстве и в изображении (визуальном образе) на установленных основаниях;

абстрагировать образ реальности при построении плоской композиции;

соотносить тональные отношения (тёмное — светлое) в пространственных и плоскостных объектах; выявлять и анализировать эмоциональное воздействие цветовых отношений в пространственной среде и плоскостном изображении.

## Базовые логические и исследовательские действия:

проявлять исследовательские, экспериментальные действия в процессе освоения выразительных свойств различных художественных материалов;

проявлять творческие экспериментальные действия в процессе самостоятельного выполнения художественных заданий;

проявлять исследовательские и аналитические действия на основе определённых учебных установок в процессе восприятия произведений изобразительного искусства, архитектуры и продуктов детского художественного творчества;

использовать наблюдения для получения информации об особенностях объектов и состояния природы, предметного мира человека, городской среды;

анализировать и оценивать с позиций эстетических категорий явления природы и предметнопространственную среду жизни человека;

формулировать выводы, соответствующие эстетическим, аналитическим и другим учебным установкам по результатам проведённого наблюдения;

использовать знаково-символические средства для составления орнаментов и декоративных композиций;

классифицировать произведения искусства по видам и, соответственно, по назначению в жизни людей;

классифицировать произведения изобразительного искусства по жанрам в качестве инструмента анализа содержания произведений;

ставить и использовать вопросы как исследовательский инструмент познания.

Работа с информацией:

использовать электронные образовательные ресурсы;

уметь работать с электронными учебниками и учебными пособиями;

выбирать источник для получения информации: поисковые системы Интернета, цифровые электронные средства, справочники, художественные альбомы и детские книги;

анализировать, интерпретировать, обобщать и систематизировать информацию, представленную в произведениях искусства, текстах, таблицах и схемах;

самостоятельно готовить информацию на заданную или выбранную тему и представлять её в различных видах: рисунках и эскизах, электронных презентациях;

осуществлять виртуальные путешествия по архитектурным памятникам, в отечественные художественные музеи и зарубежные художественные музеи (галереи) на основе установок и квестов, предложенных учителем;

соблюдать правила информационной безопасности при работе в сети Интернет.

## 2. Овладение универсальными коммуникативными действиями

Обучающиеся должны овладеть следующими действиями:

понимать искусство в качестве особого языка общения — межличностного (автор — зритель), между поколениями, между народами;

вести диалог и участвовать в дискуссии, проявляя уважительное отношение к оппонентам, сопоставлять свои суждения с суждениями участников общения, выявляя и корректно отстаивая свои позиции в оценке и понимании обсуждаемого явления;

находить общее решение и разрешать конфликты на основе общих позиций и учёта интересов в процессе совместной художественной деятельности;

демонстрировать и объяснять результаты своего творческого, художественного или исследовательского опыта;

анализировать произведения детского художественного творчества с позиций их содержания и в соответствии с учебной задачей, поставленной учителем;

признавать своё и чужое право на ошибку, развивать свои способности сопереживать, понимать намерения и переживания свои и других людей;

взаимодействовать, сотрудничать в процессе коллективной работы, принимать цель совместной деятельности и строить действия по её достижению, договариваться, выполнять поручения, подчиняться, ответственно относиться к своей задаче по достижению общего результата.

## 3. Овладение универсальными регулятивными действиями

Обучающиеся должны овладеть следующими действиями:

внимательно относиться и выполнять учебные задачи, поставленные учителем;

соблюдать последовательность учебных действий при выполнении задания;

уметь организовывать своё рабочее место для практической работы, сохраняя порядок в окружающем пространстве и бережно относясь к используемым материалам;

соотносить свои действия с планируемыми результатами, осуществлять контроль своей деятельности в процессе достижения результата.

## ПРЕДМЕТНЫЕ РЕЗУЛЬТАТЫ УЧЕБНОГО ПРЕДМЕТА

Предметные результаты сформулированы по годам обучения на основе модульного построения содержания в соответствии с Приложением №8 к Федеральному государственному образовательному стандарту начального общего образования, утверждённому приказом Министерства просвещения Российской Федерации.

## **1 КЛАСС**

Модуль «Графика»

Осваивать навыки применения свойств простых графических материалов в самостоятельной творческой работе в условиях урока.

Приобретать первичный опыт в создании графического рисунка на основе знакомства со средствами изобразительного языка.

Приобретать опыт аналитического наблюдения формы предмета, опыт обобщения и геометризации наблюдаемой формы как основы обучения рисунку.

Приобретать опыт создания рисунка простого (плоского) предмета с натуры.

Учиться анализировать соотношения пропорций, визуально сравнивать пространственные величины.

Приобретать первичные знания и навыки композиционного расположения изображения на листе.

Уметь выбирать вертикальный или горизонтальный формат листа для выполнения соответствующих задач рисунка.

Воспринимать учебную задачу, поставленную учителем, и решать её в своей практической художественной деятельности.

Уметь обсуждать результаты своей практической работы и работы товарищей с позиций соответствия их поставленной учебной задаче, с позиций выраженного в рисунке содержания и графических средств его выражения (в рамках программного материала).

#### Модуль «Живопись»

Осваивать навыки работы красками «гуашь» в условиях урока.

Знать три основных цвета; обсуждать и называть ассоциативные представления, которые рождает каждый цвет.

Осознавать эмоциональное звучание цвета и уметь формулировать своё мнение с опорой на опыт жизненных ассоциаций.

Приобретать опыт экспериментирования, исследования результатов смешения красок и получения нового цвета.

Вести творческую работу на заданную тему с опорой на зрительные впечатления, организованные педагогом.

#### Модуль «Скульптура»

Приобретать опыт аналитического наблюдения, поиска выразительных образных объёмных форм в природе (облака, камни, коряги, формы плодов и др.).

Осваивать первичные приёмы лепки из пластилина, приобретать представления о целостной форме в объёмном изображении.

Овладевать первичными навыками бумагопластики — создания объёмных форм из бумаги путём её складывания, надрезания, закручивания и др.

#### Модуль «Декоративно-прикладное искусство»

Уметь рассматривать и эстетически характеризовать различные примеры узоров в природе (в условиях урока на основе фотографий); приводить примеры, сопоставлять и искать ассоциации с орнаментами в произведениях декоративно-прикладного искусства.

Различать виды орнаментов по изобразительным мотивам: растительные, геометрические, анималистические.

Учиться использовать правила симметрии в своей художественной деятельности.

Приобретать опыт создания орнаментальной декоративной композиции (стилизованной: декоративный цветок или птица).

Приобретать знания о значении и назначении украшений в жизни людей.

Приобретать представления о глиняных игрушках отечественных народных художественных

промыслов (дымковская, каргопольская игрушки или по выбору учителя с учётом местных промыслов) и опыт практической художественной деятельности по мотивам игрушки выбранного промысла.

Иметь опыт и соответствующие возрасту навыки подготовки и оформления общего праздника.

#### Модуль «Архитектура»

Рассматривать различные произведения архитектуры в окружающем мире (по фотографиям в условиях урока); анализировать и характеризовать особенности и составные части рассматриваемых зданий.

Осваивать приёмы конструирования из бумаги, складывания объёмных простых геометрических тел.

Приобретать опыт пространственного макетирования (сказочный город) в форме коллективной игровой деятельности.

Приобретать представления о конструктивной основе любого предмета и первичные навыки анализа его строения.

#### Модуль «Восприятие произведений искусства»

Приобретать умения рассматривать, анализировать детские рисунки с позиций их содержания и сюжета, настроения, композиции (расположения на листе), цвета, а также соответствия учебной задаче, поставленной учителем.

Приобретать опыт эстетического наблюдения природы на основе эмоциональных впечатлений с учётом учебных задач и визуальной установки учителя.

Приобретать опыт художественного наблюдения предметной среды жизни человека в зависимости от поставленной аналитической и эстетической задачи (установки).

Осваивать опыт эстетического восприятия и аналитического наблюдения архитектурных построек. Осваивать опыт эстетического, эмоционального общения со станковой картиной, понимать значение зрительских умений и специальных знаний; приобретать опыт восприятия картин со сказочным сюжетом (В. М. Васнецова, М. А. Врубеля и других художников по выбору учителя), а также произведений с ярко выраженным эмоциональным настроением (например, натюрморты В. Ван Гога или А. Матисса).

Осваивать новый опыт восприятия художественных иллюстраций в детских книгах и отношения к ним в соответствии с учебной установкой.

## Модуль «Азбука цифровой графики»

Приобретать опыт создания фотографий с целью эстетического и целенаправленного наблюдения природы.

Приобретать опыт обсуждения фотографий с точки зрения того, с какой целью сделан снимок, насколько значимо его содержание и какова композиция в кадре.

## 2 КЛАСС

#### Модуль «Графика»

Осваивать особенности и приёмы работы новыми графическими художественными материалами; осваивать выразительные свойства твёрдых, сухих, мягких и жидких графических материалов.

Приобретать навыки изображения на основе разной по характеру и способу наложения линии.

Овладевать понятием «ритм» и навыками ритмической организации изображения как необходимой композиционной основы выражения содержания.

Осваивать навык визуального сравнения пространственных величин, приобретать умения соотносить пропорции в рисунках птиц и животных (с опорой на зрительские впечатления и анализ).

Приобретать умение вести рисунок с натуры, видеть пропорции объекта, расположение его в пространстве; располагать изображение на листе, соблюдая этапы ведения рисунка, осваивая навык штриховки.

#### Модуль «Живопись»

Осваивать навыки работы цветом, навыки смешения красок, пастозное плотное и прозрачное нанесение краски; осваивать разный характер мазков и движений кистью, навыки создания выразительной фактуры и кроющие качества гуаши.

Приобретать опыт работы акварельной краской и понимать особенности работы прозрачной краской.

Знать названия основных и составных цветов и способы получения разных оттенков составного цвета.

Различать и сравнивать тёмные и светлые оттенки цвета; осваивать смешение цветных красок с белой и чёрной (для изменения их тона).

Знать о делении цветов на тёплые и холодные; уметь различать и сравнивать тёплые и холодные оттенки цвета.

Осваивать эмоциональную выразительность цвета: цвет звонкий и яркий, радостный; цвет мягкий, «глухой» и мрачный и др.

Приобретать опыт создания пейзажей, передающих разные состояния погоды (туман, грозу и др.) на основе изменения тонального звучания цвета; приобретать опыт передачи разного цветового состояния моря.

Уметь в изображении сказочных персонажей выразить их характер (герои сказок добрые и злые, нежные и грозные); обсуждать, объяснять, какими художественными средствами удалось показать характер сказочных персонажей.

### Модуль «Скульптура»

Познакомиться с традиционными игрушками одного из народных художественных промыслов; освоить приёмы и последовательность лепки игрушки в традициях выбранного промысла; выполнить в технике лепки фигурку сказочного зверя по мотивам традиций выбранного промысла (по выбору: филимоновская, абашевская, каргопольская, дымковская игрушки или с учётом местных промыслов).

Знать об изменениях скульптурного образа при осмотре произведения с разных сторон.

Приобретать в процессе лепки из пластилина опыт передачи движения цельной лепной формы и разного характера движения этой формы (изображения зверушки).

#### Модуль «Декоративно-прикладное искусство»

Рассматривать, анализировать и эстетически оценивать разнообразие форм в природе, воспринимаемых как узоры.

Сравнивать, сопоставлять природные явления — узоры (капли, снежинки, паутинки, роса на листьях, серёжки во время цветения деревьев и др.) — с рукотворными произведениями декоративного искусства (кружево, шитьё, ювелирные изделия и др.).

Приобретать опыт выполнения эскиза геометрического орнамента кружева или вышивки на основе природных мотивов.

Осваивать приёмы орнаментального оформления сказочных глиняных зверушек, созданных по мотивам народного художественного промысла (по выбору: филимоновская, абашевская, каргопольская, дымковская игрушки или с учётом местных промыслов).

Приобретать опыт преобразования бытовых подручных нехудожественных материалов в художественные изображения и поделки.

Рассматривать, анализировать, сравнивать украшения человека на примерах иллюстраций к

народным сказкам лучших художников-иллюстраторов (например, И. Я. Билибина), когда украшения не только соответствуют народным традициям, но и выражают характер персонажа; учиться понимать, что украшения человека рассказывают о нём, выявляют особенности его характера, его представления о красоте.

Приобретать опыт выполнения красками рисунков украшений народных былинных персонажей.

## Модуль «Архитектура»

Осваивать приёмы создания объёмных предметов из бумаги и объёмного декорирования предметов из бумаги.

Участвовать в коллективной работе по построению из бумаги пространственного макета сказочного города или детской площадки.

Рассматривать, характеризовать конструкцию архитектурных строений (по фотографиям в условиях урока), указывая составные части и их пропорциональные соотношения.

Осваивать понимание образа здания, то есть его эмоционального воздействия.

Рассматривать, приводить примеры и обсуждать вид разных жилищ, домиков сказочных героев в иллюстрациях известных художников детской книги, развивая фантазию и внимание к архитектурным постройкам.

Приобретать опыт сочинения и изображения жилья для разных по своему характеру героев литературных и народных сказок.

## Модуль «Восприятие произведений искусства»

Обсуждать примеры детского художественного творчества с точки зрения выражения в них содержания, настроения, расположения изображения в листе, цвета и других средств художественной выразительности, а также ответа на поставленную учебную задачу.

Осваивать и развивать умения вести эстетическое наблюдение явлений природы, а также потребность в таком наблюдении.

Приобретать опыт эстетического наблюдения и художественного анализа произведений декоративного искусства и их орнаментальной организации (кружево, шитьё, резьба и роспись по дереву и ткани, чеканка и др.).

Приобретать опыт восприятия, эстетического анализа произведений отечественных художниковпейзажистов (И. И. Левитана, И. И. Шишкина, И. К. Айвазовского, А. И. Куинджи, Н. П. Крымова и других по выбору учителя), а также художников-анималистов (В. В. Ватагина, Е. И. Чарушина и других по выбору учителя).

Приобретать опыт восприятия, эстетического анализа произведений живописи западноевропейских художников с активным, ярким выражением настроения (В. Ван Гога, К. Моне, А. Матисса и других по выбору учителя).

Знать имена и узнавать наиболее известные произведения художников И. И. Левитана, И. И. Шишкина, И. К. Айвазовского, В. М. Васнецова, В. В. Ватагина, Е. И. Чарушина (и других по выбору учителя).

## Модуль «Азбука цифровой графики»

Осваивать возможности изображения с помощью разных видов линий в программе Paint (или другом графическом редакторе).

Осваивать приёмы трансформации и копирования геометрических фигур в программе Paint, а также построения из них простых рисунков или орнаментов.

Осваивать в компьютерном редакторе (например, Paint) инструменты и техники — карандаш, кисточка, ластик, заливка и др. — и создавать простые рисунки или композиции (например, образ дерева).

Осваивать композиционное построение кадра при фотографировании: расположение объекта в кадре, масштаб, доминанта.

Участвовать в обсуждении композиционного построения кадра в фотографии.

## 3 КЛАСС

#### Модуль «Графика»

Приобретать представление о художественном оформлении книги, о дизайне книги, многообразии форм детских книг, о работе художников-иллюстраторов.

Получать опыт создания эскиза книжки-игрушки на выбранный сюжет: рисунок обложки с соединением шрифта (текста) и изображения, рисунок заглавной буквицы, создание иллюстраций, размещение текста и иллюстраций на развороте.

Узнавать об искусстве шрифта и образных (изобразительных) возможностях надписи, о работе художника над шрифтовой композицией.

Создавать практическую творческую работу — поздравительную открытку, совмещая в ней шрифт и изображение.

Узнавать о работе художников над плакатами и афишами.

Выполнять творческую композицию - эскиз афиши к выбранному спектаклю или фильму.

Узнавать основные пропорции лица человека, взаимное расположение частей лица.

Приобретать опыт рисования портрета (лица) человека.

Создавать маску сказочного персонажа с ярко выраженным характером лица (для карнавала или спектакля).

#### Модуль «Живопись»

Осваивать приёмы создания живописной композиции (натюрморта) по наблюдению натуры или по представлению.

Рассматривать, эстетически анализировать сюжет и композицию, эмоциональное настроение в натюрмортах известных отечественных художников.

Приобретать опыт создания творческой живописной работы — натюрморта с ярко выраженным настроением или «натюрморта-автопортрета».

Изображать красками портрет человека с опорой на натуру или по представлению.

Создавать пейзаж, передавая в нём активное состояние природы.

Приобрести представление о деятельности художника в театре.

Создать красками эскиз занавеса или эскиз декораций к выбранному сюжету.

Познакомиться с работой художников по оформлению праздников.

Выполнить тематическую композицию «Праздник в городе» на основе наблюдений, по памяти и по представлению.

## Модуль «Скульптура»

Приобрести опыт творческой работы: лепка сказочного персонажа на основе сюжета известной сказки (или создание этого персонажа в технике бумагопластики, по выбору учителя).

Учиться создавать игрушку из подручного нехудожественного материала путём добавления к ней необходимых деталей и тем самым «одушевления образа».

Узнавать о видах скульптуры: скульптурные памятники, парковая скульптура, мелкая пластика, рельеф (виды рельефа).

Приобретать опыт лепки эскиза парковой скульптуры.

#### Модуль «Декоративно-прикладное искусство»

Узнавать о создании глиняной и деревянной посуды: народные художественные промыслы Гжель и

Хохлома.

Знакомиться с приёмами исполнения традиционных орнаментов, украшающих посуду Гжели и Хохломы; осваивать простые кистевые приёмы, свойственные этим промыслам; выполнить эскизы орнаментов, украшающих посуду (по мотивам выбранного художественного промысла).

Узнать о сетчатых видах орнаментов и их применении в росписи тканей, стен и др.; уметь рассуждать с опорой на зрительный материал о видах симметрии в сетчатом орнаменте.

Осваивать навыки создания орнаментов при помощи штампов и трафаретов.

Получить опыт создания композиции орнамента в квадрате (в качестве эскиза росписи женского платка).

#### Модуль «Архитектура»

Выполнить зарисовки или творческие рисунки по памяти и по представлению на тему исторических памятников или архитектурных достопримечательностей своего города.

Создать эскиз макета паркового пространства или участвовать в коллективной работе по созданию такого макета.

Создать в виде рисунков или объёмных аппликаций из цветной бумаги эскизы разнообразных малых архитектурных форм, наполняющих городское пространство.

Придумать и нарисовать (или выполнить в технике бумагопластики) транспортное средство.

Выполнить творческий рисунок — создать образ своего города или села или участвовать в коллективной работе по созданию образа своего города или села (в виде коллажа).

## Модуль «Восприятие произведений искусства»

Рассматривать и обсуждать содержание работы художника, ценностно и эстетически относиться к иллюстрациям известных отечественных художников детских книг, получая различную визуальнообразную информацию; знать имена нескольких художников детской книги.

Рассматривать и анализировать архитектурные постройки своего города (села), характерные особенности улиц и площадей, выделять центральные по архитектуре здания и обсуждать их архитектурные особенности; приобретать представления, аналитический и эмоциональный опыт восприятия наиболее известных памятников архитектуры Москвы и Санкт-Петербурга (для жителей регионов на основе фотографий, телепередач и виртуальных путешествий), уметь обсуждать увиденные памятники.

Знать и уметь объяснять назначение основных видов пространственных искусств: изобразительных видов искусства — живописи, графики, скульптуры; архитектуры, дизайна, декоративно-прикладных видов искусства, а также деятельности художника в кино, в театре, на празднике.

Знать и уметь называть основные жанры живописи, графики и скульптуры, определяемые предметом изображения.

Знать имена крупнейших отечественных художников-пейзажистов: И. И. Шишкина, И. И. Левитана, А. К. Саврасова, В. Д. Поленова, А. И. Куинджи, И. К. Айвазовского и других (по выбору учителя), приобретать представления об их произведениях.

Осуществлять виртуальные интерактивные путешествия в художественные музеи, участвовать в исследовательских квестах, в обсуждении впечатлений от виртуальных путешествий.

Знать имена крупнейших отечественных портретистов: В. И. Сурикова, И. Е. Репина, В. А. Серова и других (по выбору учителя), приобретать представления об их произведениях.

Понимать значение музеев и называть, указывать, где находятся и чему посвящены их коллекции: Государственная Третьяковская галерея, Государственный Эрмитаж, Государственный Русский музей, Государственный музей изобразительных искусств имени А. С. Пушкина.

Знать, что в России много замечательных художественных музеев, иметь представление о коллекциях своих региональных музеев.

#### Модуль «Азбука цифровой графики»

Осваивать приёмы работы в графическом редакторе с линиями, геометрическими фигурами, инструментами традиционного рисования.

Применять получаемые навыки для усвоения определённых учебных тем, например: исследования свойств ритма и построения ритмических композиций, составления орнаментов путём различных повторений рисунка узора, простого повторения (раппорт), экспериментируя на свойствах симметрии; создание паттернов.

Осваивать с помощью создания схемы лица человека его конструкцию и пропорции; осваивать с помощью графического редактора схематическое изменение мимики лица.

Осваивать приёмы соединения шрифта и векторного изображения при создании поздравительных открыток, афиши и др.

Осваивать приёмы редактирования цифровых фотографий с помощью компьютерной программы Picture Manager (или другой): изменение яркости, контраста и насыщенности цвета; обрезка изображения, поворот, отражение.

Осуществлять виртуальные путешествия в отечественные художественные музеи и, возможно, знаменитые зарубежные художественные музеи на основе установок и квестов, предложенных учителем.

## 4 КЛАСС

## Модуль «Графика»

Осваивать правила линейной и воздушной перспективы и применять их в своей практической творческой деятельности.

Изучать основные пропорции фигуры человека, пропорциональные отношения отдельных частей фигуры и учиться применять эти знания в своих рисунках.

Приобретать представление о традиционных одеждах разных народов и представление о красоте человека в разных культурах; применять эти знания в изображении персонажей сказаний и легенд или просто представителей народов разных культур.

Создавать зарисовки памятников отечественной и мировой архитектуры.

#### Модуль «Живопись»

Выполнять живописное изображение пейзажей разных климатических зон (пейзаж гор, пейзаж степной или пустынной зоны, пейзаж, типичный для среднерусской природы).

Передавать в изображении народные представления о красоте человека, создавать образ женщины в русском народном костюме и образ мужчины в народном костюме.

Приобретать опыт создания портретов женских и мужских, портрета пожилого человека, детского портрета или автопортрета, портрета персонажа (по представлению из выбранной культурной эпохи).

Создавать двойной портрет (например, портрет матери и ребёнка).

Приобретать опыт создания композиции на тему «Древнерусский город».

Участвовать в коллективной творческой работе по созданию композиционного панно (аппликации из индивидуальных рисунков) на темы народных праздников (русского народного праздника и традиционных праздников у разных народов), в которых выражается обобщённый образ национальной культуры.

#### Модуль «Скульптура»

Лепка из пластилина эскиза памятника выбранному герою или участие в коллективной разработке проекта макета мемориального комплекса (работа выполняется после освоения собранного материала о мемориальных комплексах, существующих в нашей стране).

#### Модуль «Декоративно-прикладное искусство»

Исследовать и делать зарисовки особенностей, характерных для орнаментов разных народов или исторических эпох (особенности символов и стилизованных мотивов); показать в рисунках традиции использования орнаментов в архитектуре, одежде, оформлении предметов быта у разных народов, в разные эпохи.

Изучить и показать в практической творческой работе орнаменты, традиционные мотивы и символы русской народной культуры (в деревянной резьбе и росписи по дереву, вышивке, декоре головных уборов, орнаментах, которые характерны для предметов быта).

Получить представления о красоте русского народного костюма и головных женских уборов, особенностях мужской одежды разных сословий, а также о связи украшения костюма мужчины с родом его занятий и положением в обществе.

Познакомиться с женским и мужским костюмами в традициях разных народов, со своеобразием одежды в разных культурах и в разные эпохи.

## Модуль «Архитектура»

Получить представление о конструкции традиционных жилищ у разных народов, об их связи с окружающей природой.

Познакомиться с конструкцией избы — традиционного деревянного жилого дома — и надворных построек; уметь строить из бумаги или изображать конструкцию избы; понимать и уметь объяснять тесную связь декора (украшений) избы с функциональным значением тех же деталей: единство красоты и пользы.

Иметь представления о конструктивных особенностях переносного жилища — юрты.

Иметь знания, уметь объяснять и изображать традиционную конструкцию здания каменного древнерусского храма; знать примеры наиболее значительных древнерусских соборов и где они находятся; иметь представление о красоте и конструктивных особенностях памятников русского деревянного зодчества.

Иметь представления об устройстве и красоте древнерусского города, его архитектурном устройстве и жизни в нём людей.

Знать основные конструктивные черты древнегреческого храма, уметь его изобразить; иметь общее, целостное образное представление о древнегреческой культуре.

Иметь представление об основных характерных чертах храмовых сооружений, характерных для разных культур: готический (романский) собор в европейских городах, буддийская пагода, мусульманская мечеть; уметь изображать их.

Понимать и уметь объяснять, в чём заключается значимость для современных людей сохранения архитектурных памятников и исторического образа своей и мировой культуры.

## Модуль «Восприятие произведений искусства»

Формировать восприятие произведений искусства на темы истории и традиций русской отечественной культуры (произведения В. М. Васнецова, А. М. Васнецова, Б. М. Кустодиева, В. И. Сурикова, К. А. Коровина, А. Г. Венецианова, А. П. Рябушкина, И. Я. Билибина и других по выбору учителя).

Иметь образные представления о каменном древнерусском зодчестве (Московский Кремль, Новгородский детинец, Псковский кром, Казанский кремль и другие с учётом местных архитектурных комплексов, в том числе монастырских), о памятниках русского деревянного зодчества (архитектурный комплекс на острове Кижи).

Узнавать соборы Московского Кремля, Софийский собор в Великом Новгороде, храм Покрова на Нерли.

Уметь называть и объяснять содержание памятника К. Минину и Д. Пожарскому скульптора И. П.

Мартоса в Москве.

Знать и узнавать основные памятники наиболее значимых мемориальных ансамблей и уметь объяснять их особое значение в жизни людей (мемориальные ансамбли: Могила Неизвестного Солдата в Москве; памятник-ансамбль «Героям Сталинградской битвы» на Мамаевом кургане; «Воин-освободитель» в берлинском Трептов-парке; Пискарёвский мемориал в Санкт-Петербурге и другие по выбору учителя); знать о правилах поведения при посещении мемориальных памятников.

Иметь представления об архитектурных, декоративных и изобразительных произведениях в культуре Древней Греции, других культурах Древнего мира, в том числе Древнего Востока; уметь обсуждать эти произведения.

Узнавать, различать общий вид и представлять основные компоненты конструкции готических (романских) соборов; знать особенности архитектурного устройства мусульманских мечетей; иметь представление об архитектурном своеобразии здания буддийской пагоды.

Приводить примеры произведений великих европейских художников: Леонардо да Винчи, Рафаэля, Рембрандта, Пикассо и других (по выбору учителя).

#### Модуль «Азбука цифровой графики»

Осваивать правила линейной и воздушной перспективы с помощью графических изображений и их варьирования в компьютерной программе Paint: изображение линии горизонта и точки схода, перспективных сокращений, цветовых и тональных изменений.

Моделировать в графическом редакторе с помощью инструментов геометрических фигур конструкцию традиционного крестьянского деревянного дома (избы) и различные варианты его устройства.

Использовать поисковую систему для знакомства с разными видами деревянного дома на основе избы и традициями и её украшений.

Осваивать строение юрты, моделируя её конструкцию в графическом редакторе с помощью инструментов геометрических фигур, находить в поисковой системе разнообразные модели юрты, её украшения, внешний и внутренний вид юрты.

Моделировать в графическом редакторе с помощью инструментов геометрических фигур конструкции храмовых зданий разных культур (каменный православный собор с закомарами, со сводами-нефами, главой, куполом; готический или романский собор; пагода; мечеть).

Построить пропорции фигуры человека в графическом редакторе с помощью геометрических фигур или на линейной основе; изобразить различные фазы движения, двигая части фигуры (при соответствующих технических условиях создать анимацию схематического движения человека).

Освоить анимацию простого повторяющегося движения изображения в виртуальном редакторе GIFанимации.

Освоить и проводить компьютерные презентации в программе PowerPoint по темам изучаемого материала, собирая в поисковых системах нужный материал, или на основе собственных фотографий и фотографий своих рисунков; делать шрифтовые надписи наиболее важных определений, названий, положений, которые надо помнить и знать.

Совершать виртуальные тематические путешествия по художественным музеям мира.

## 1 КЛАСС

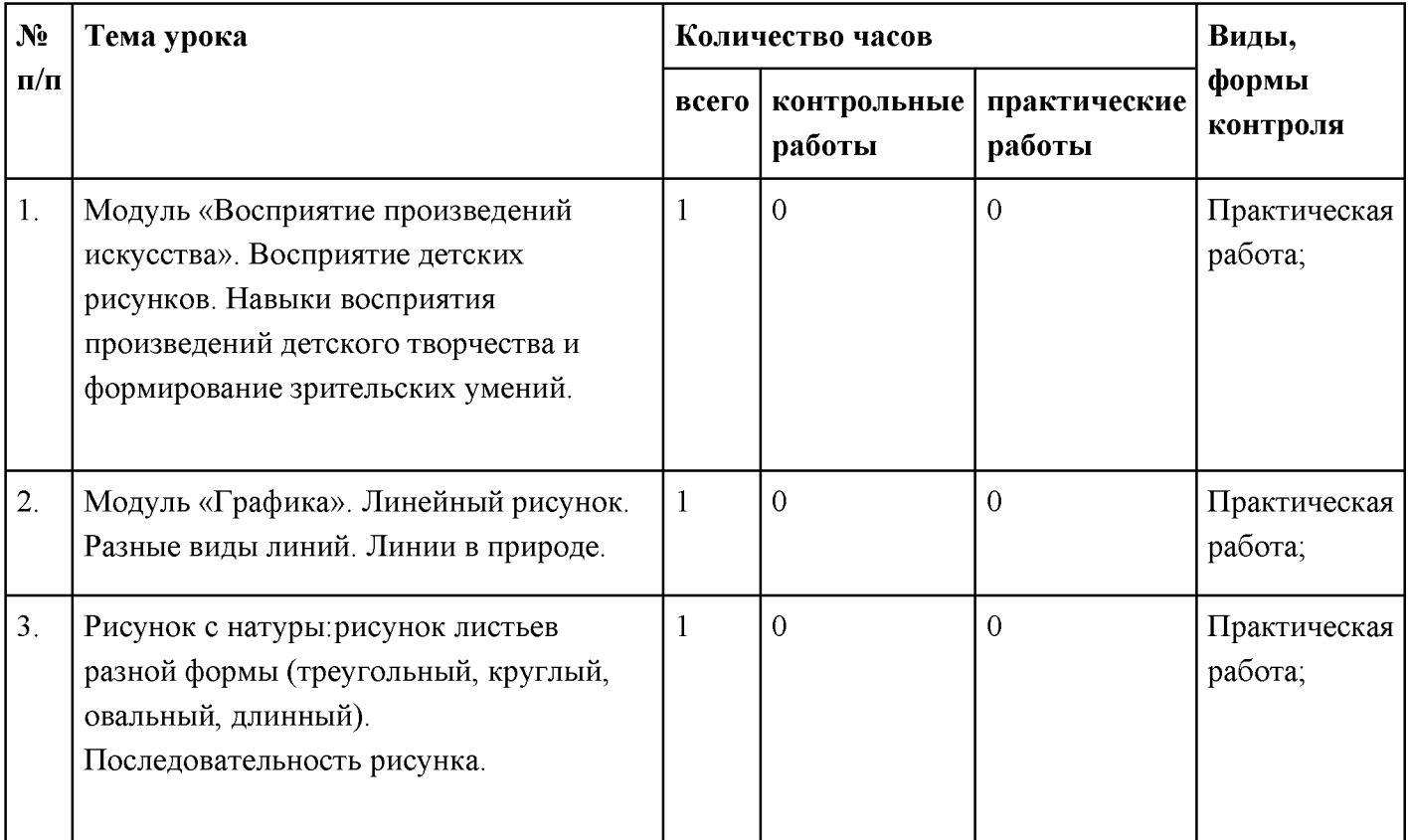

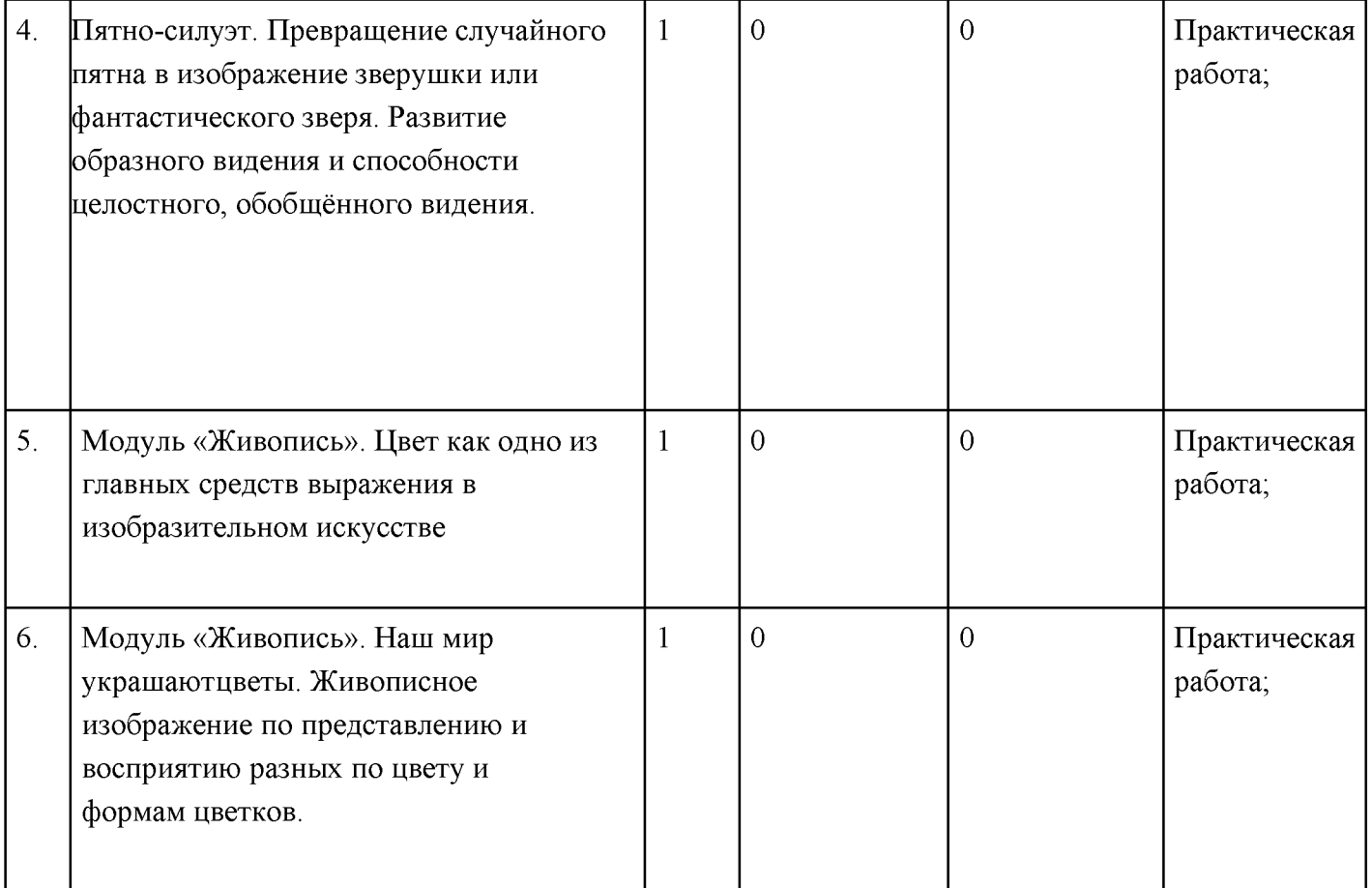

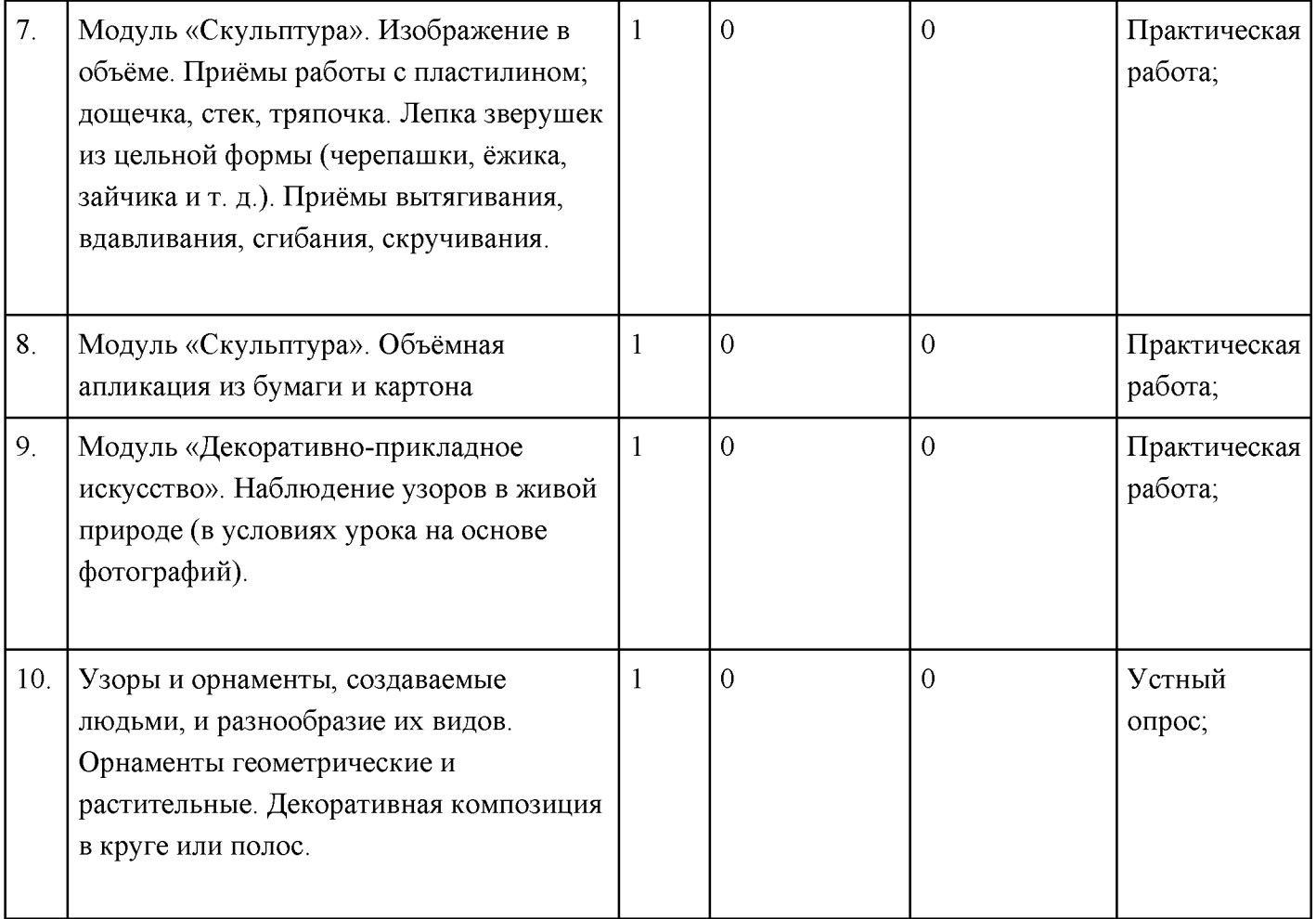

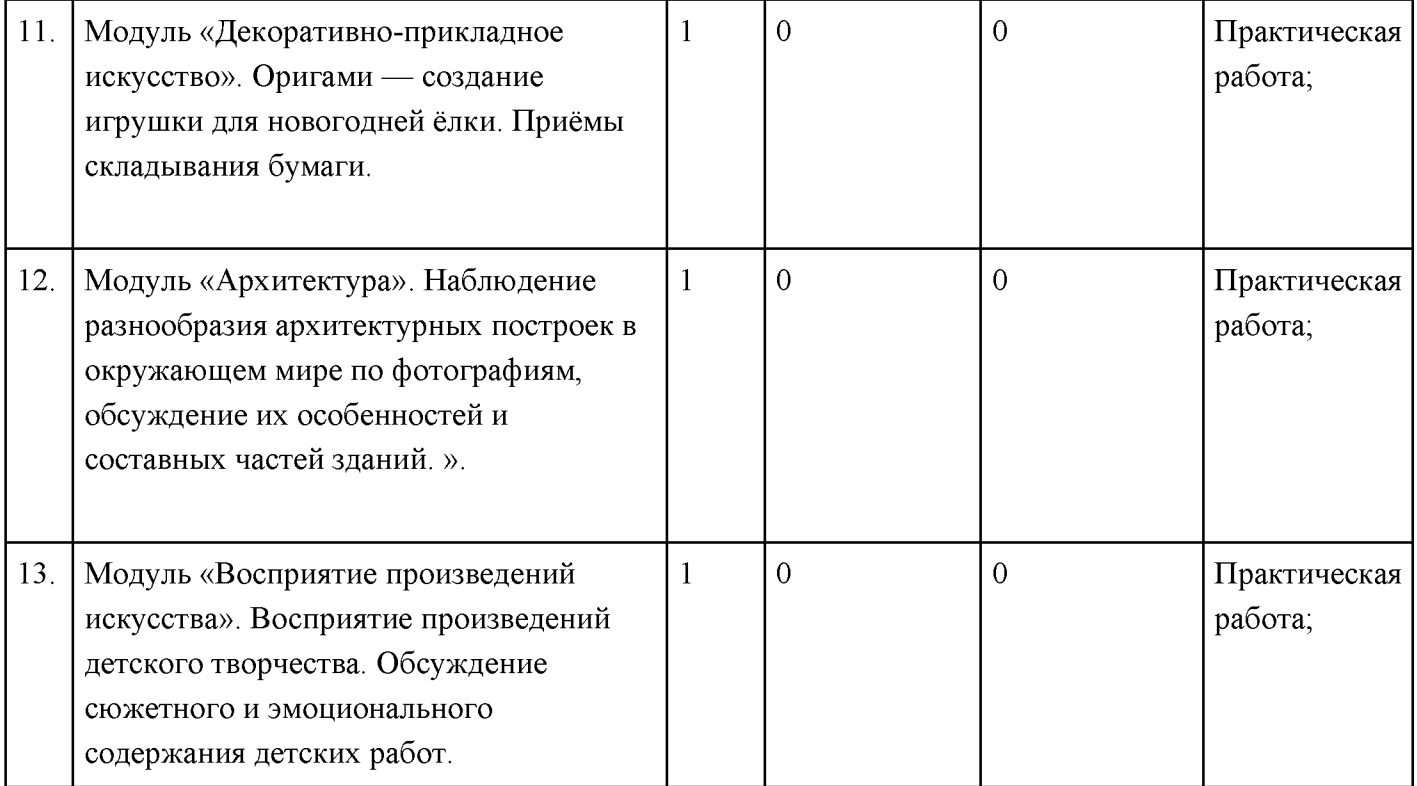

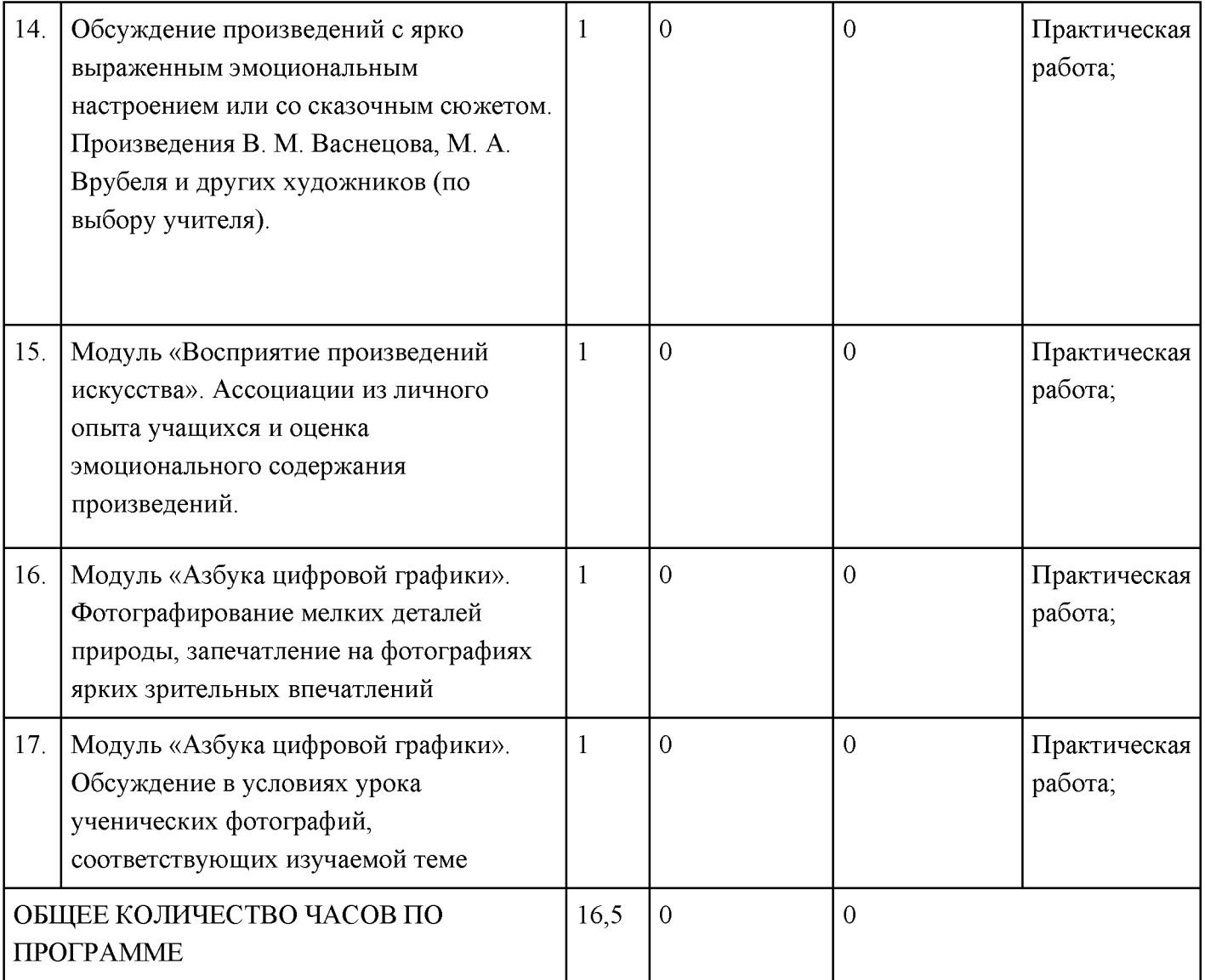

# 2 KJIACC

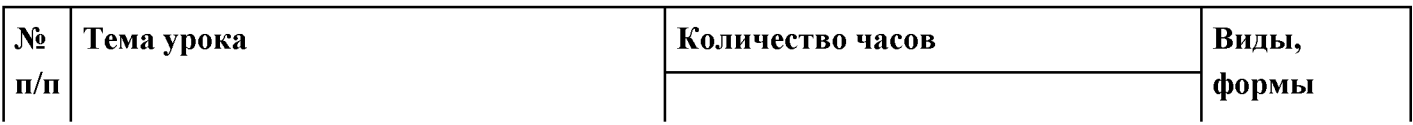

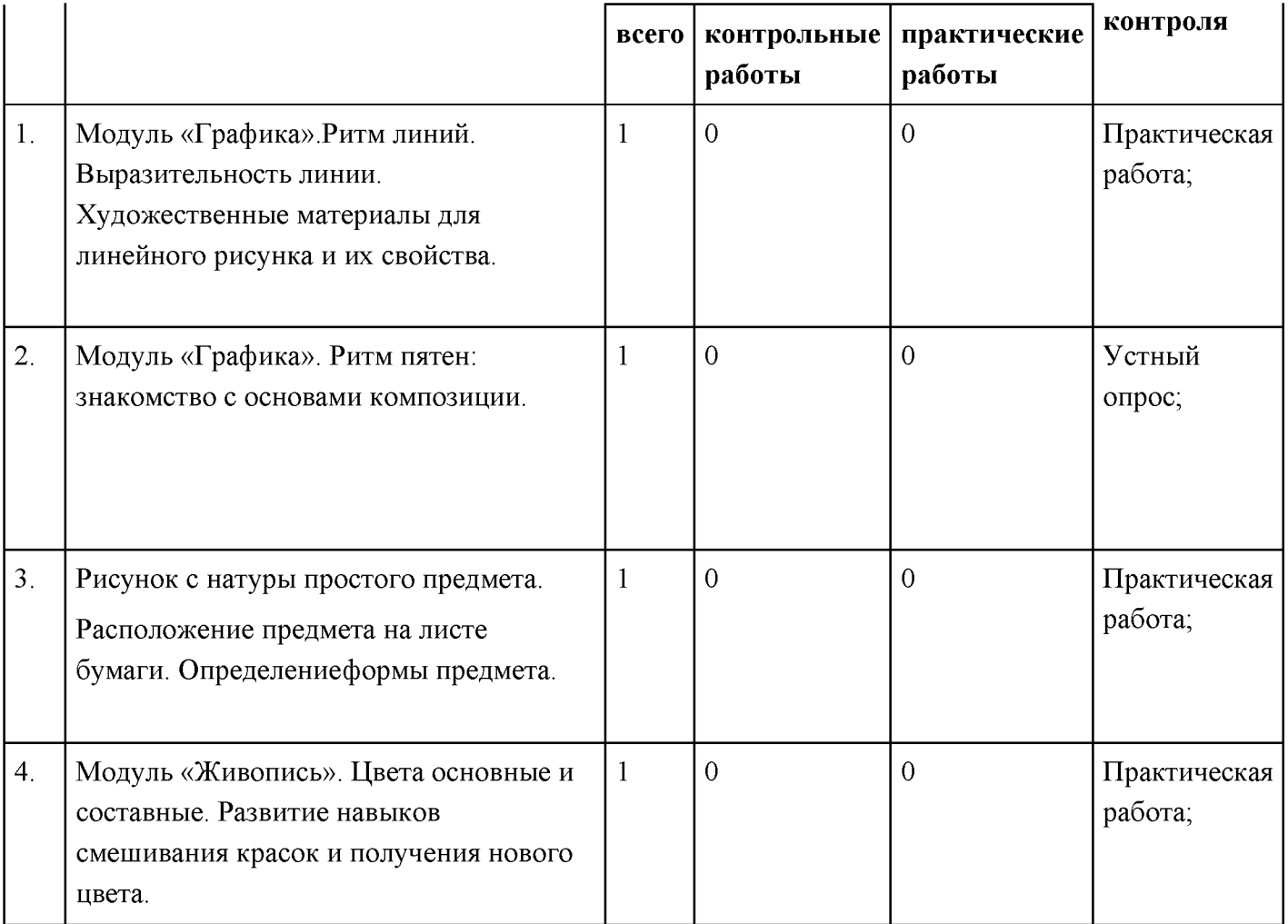

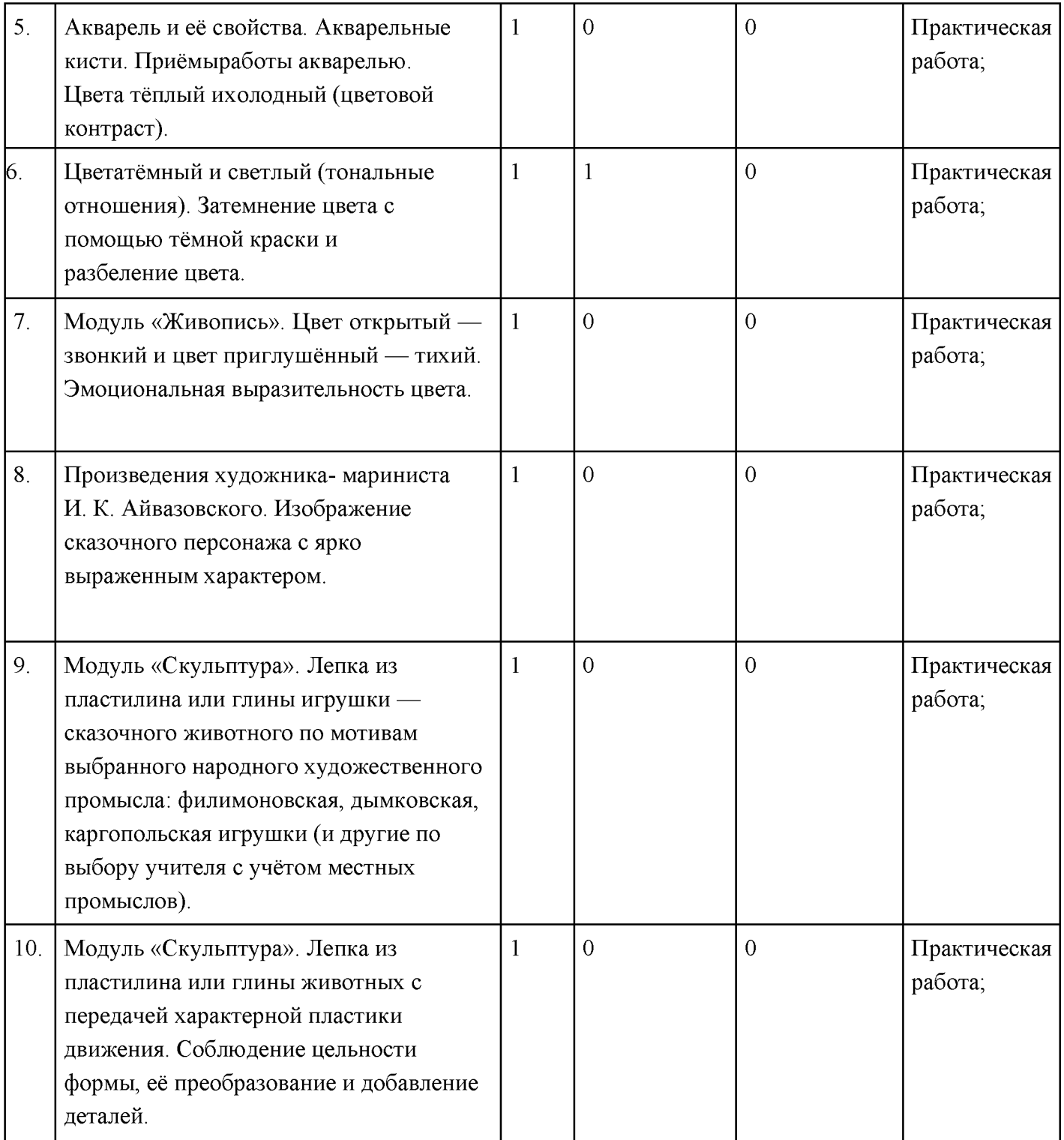

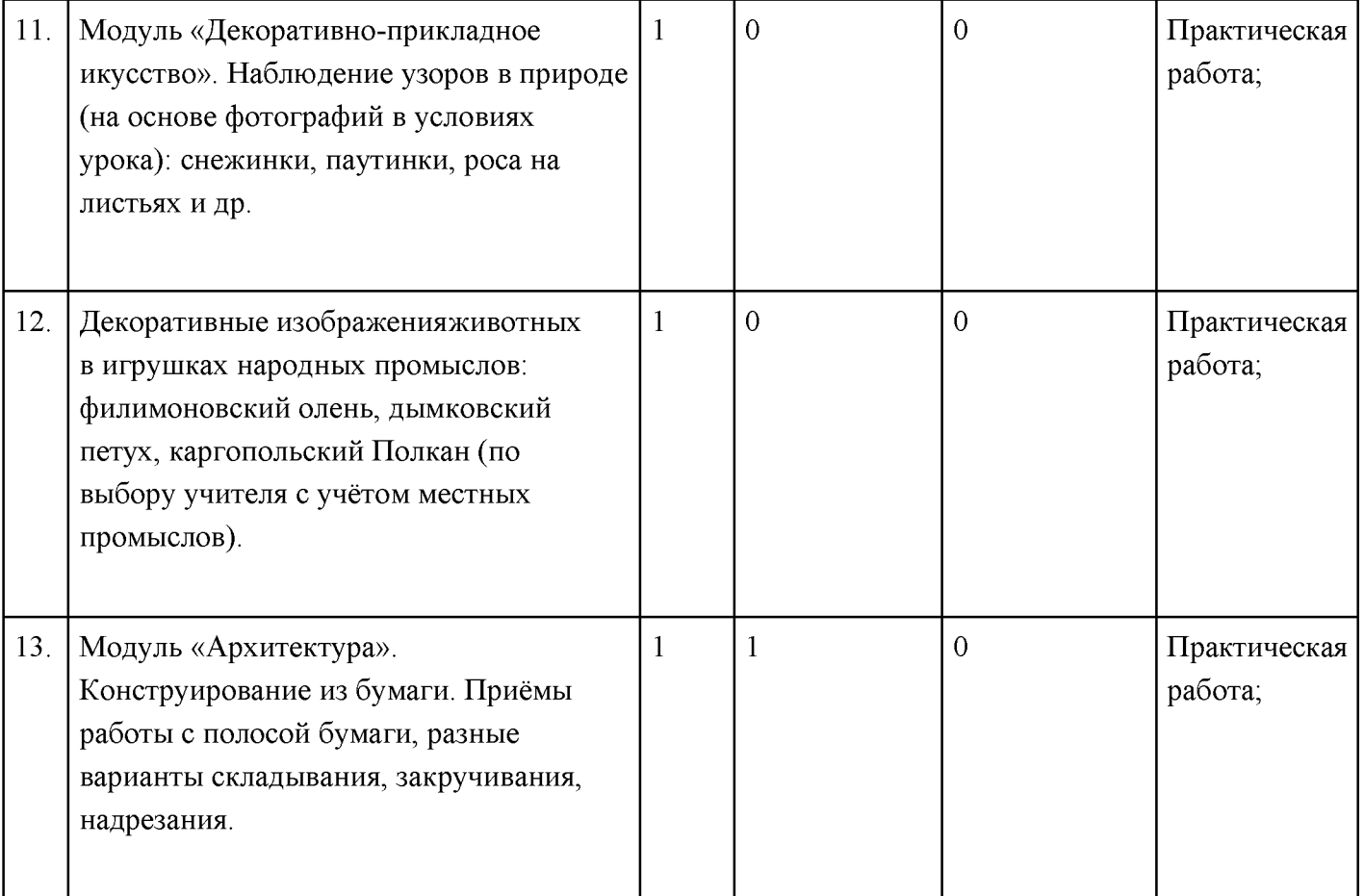

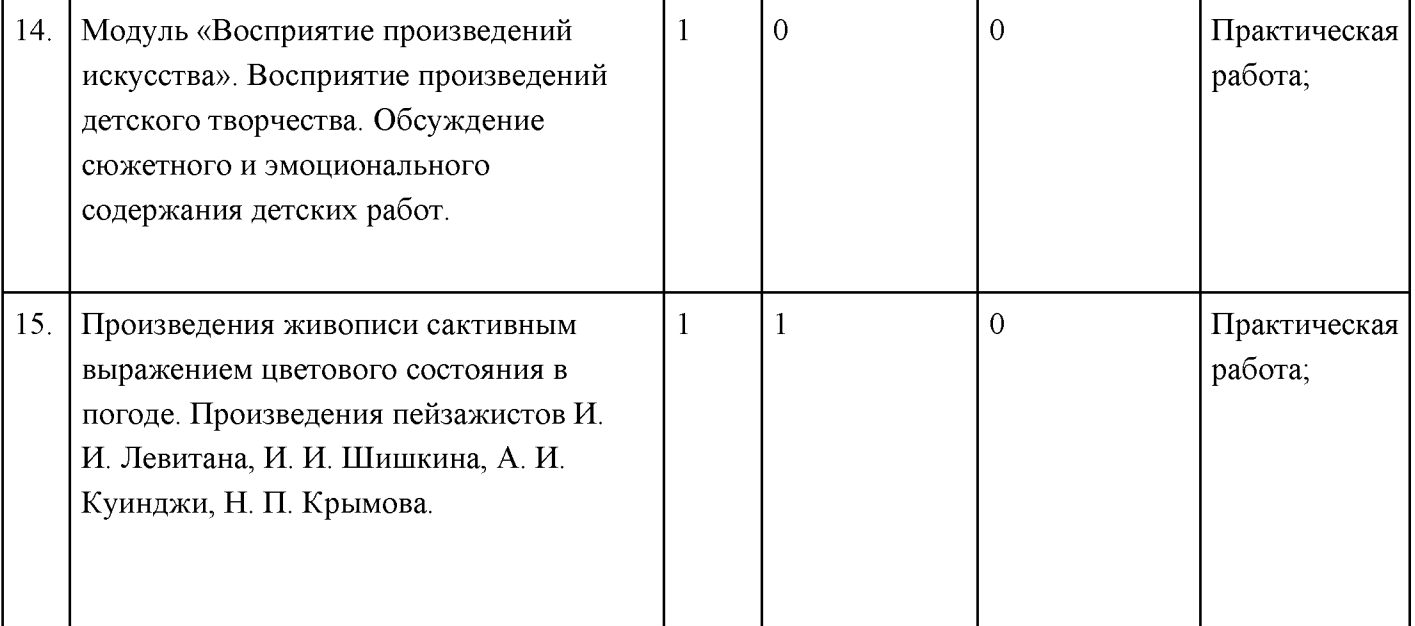

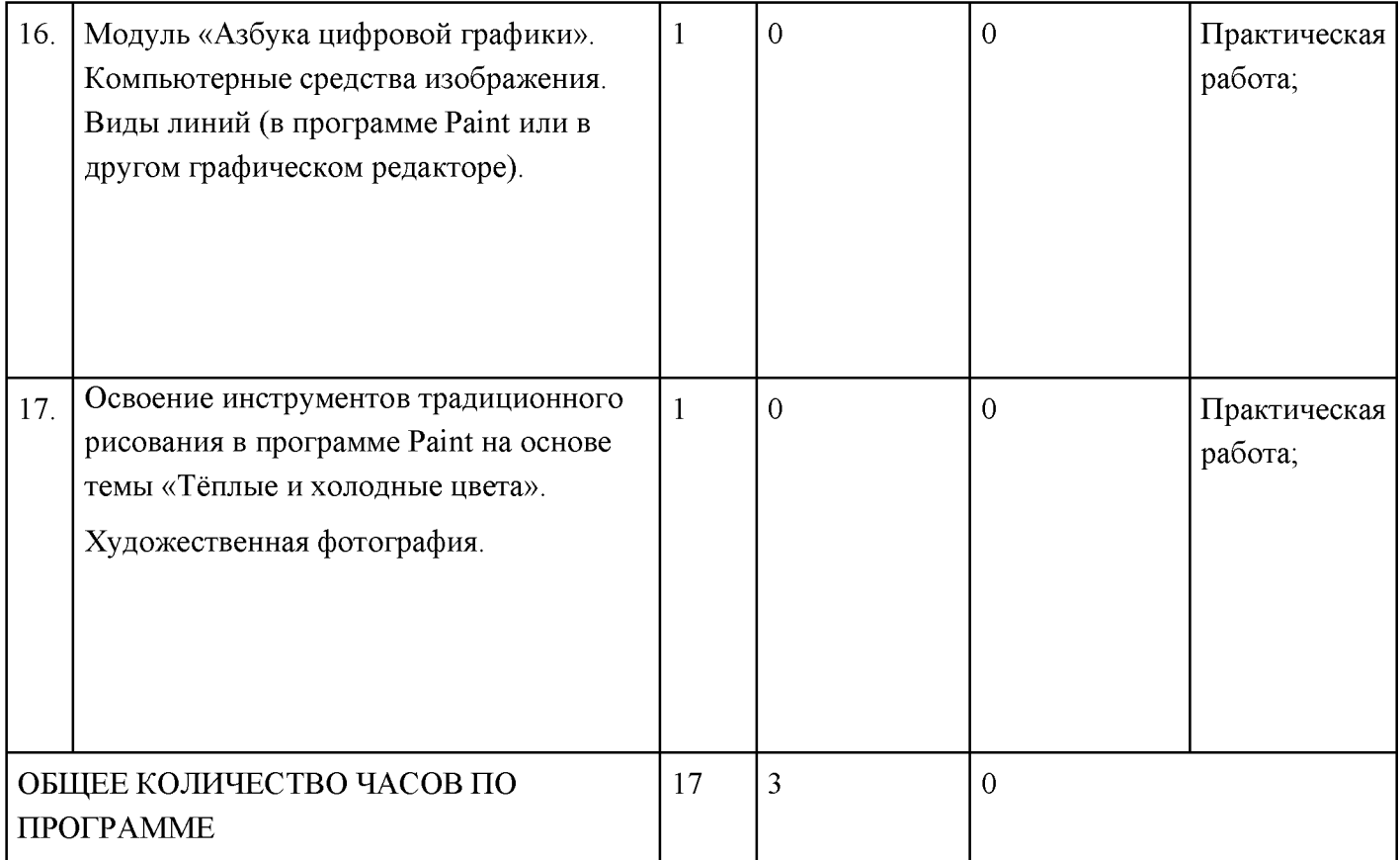

# 3 КЛАСС

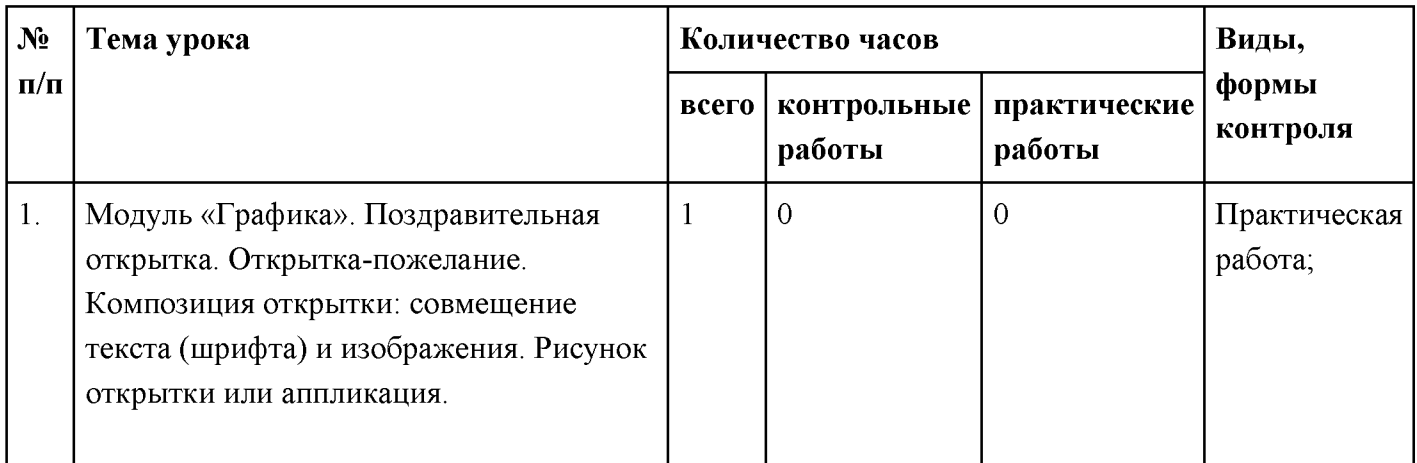

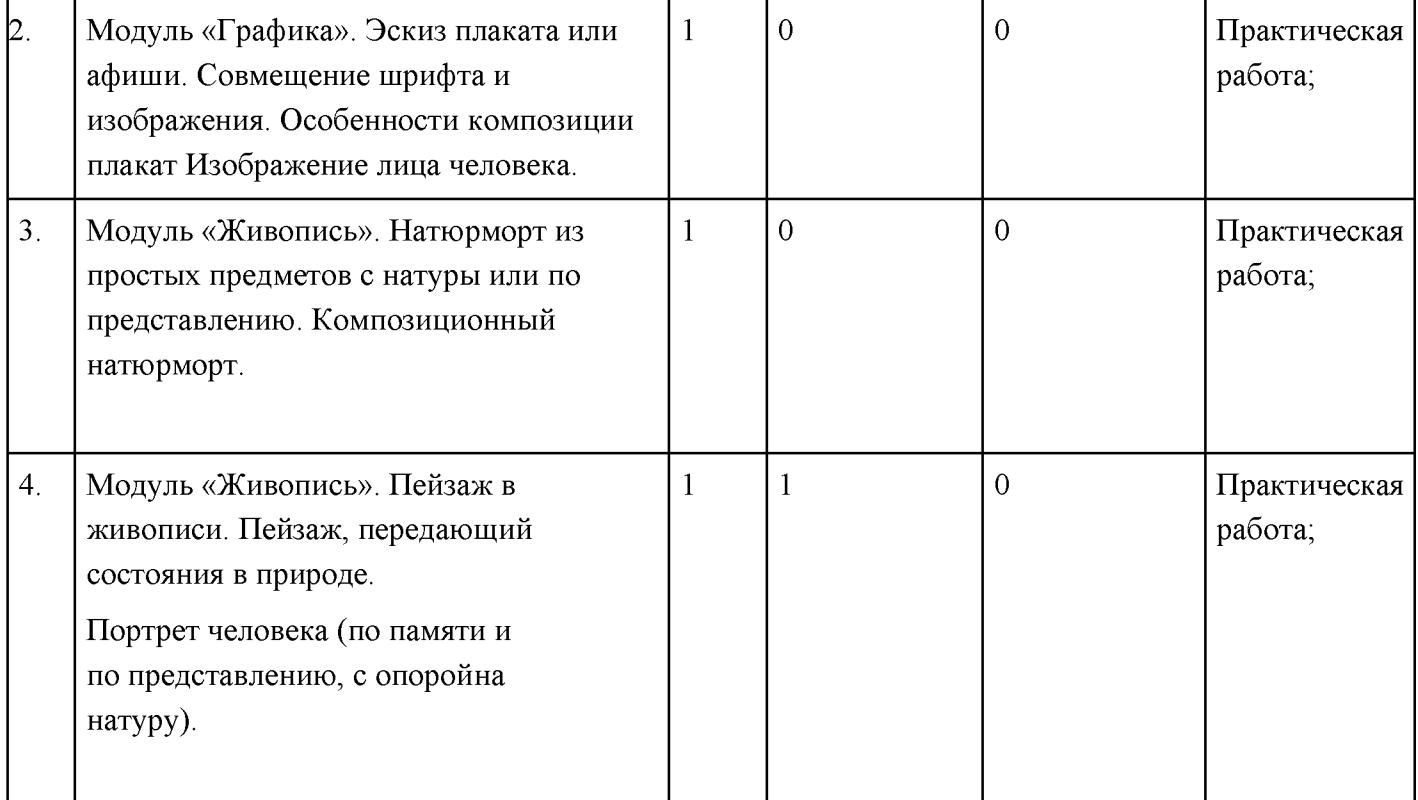

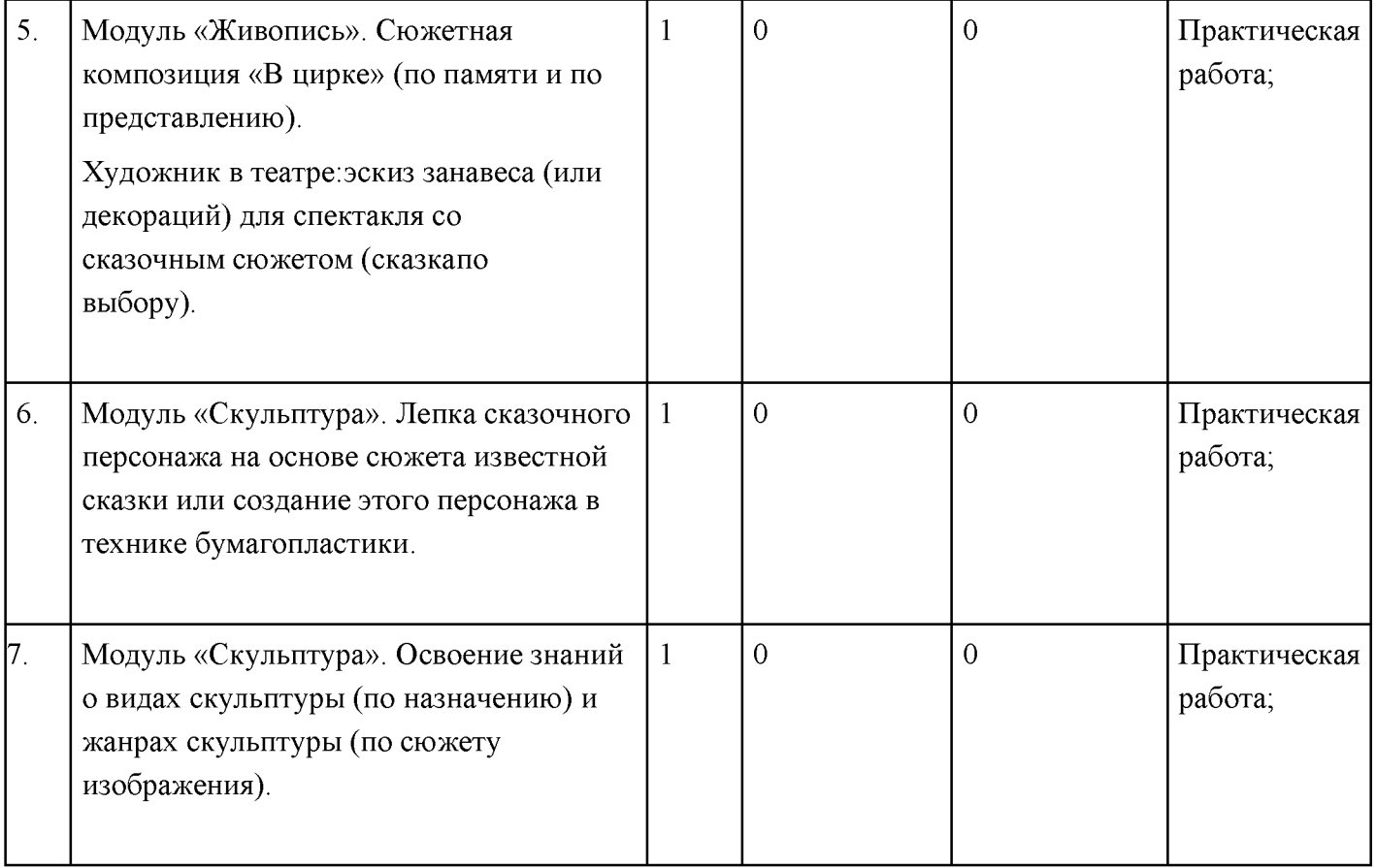

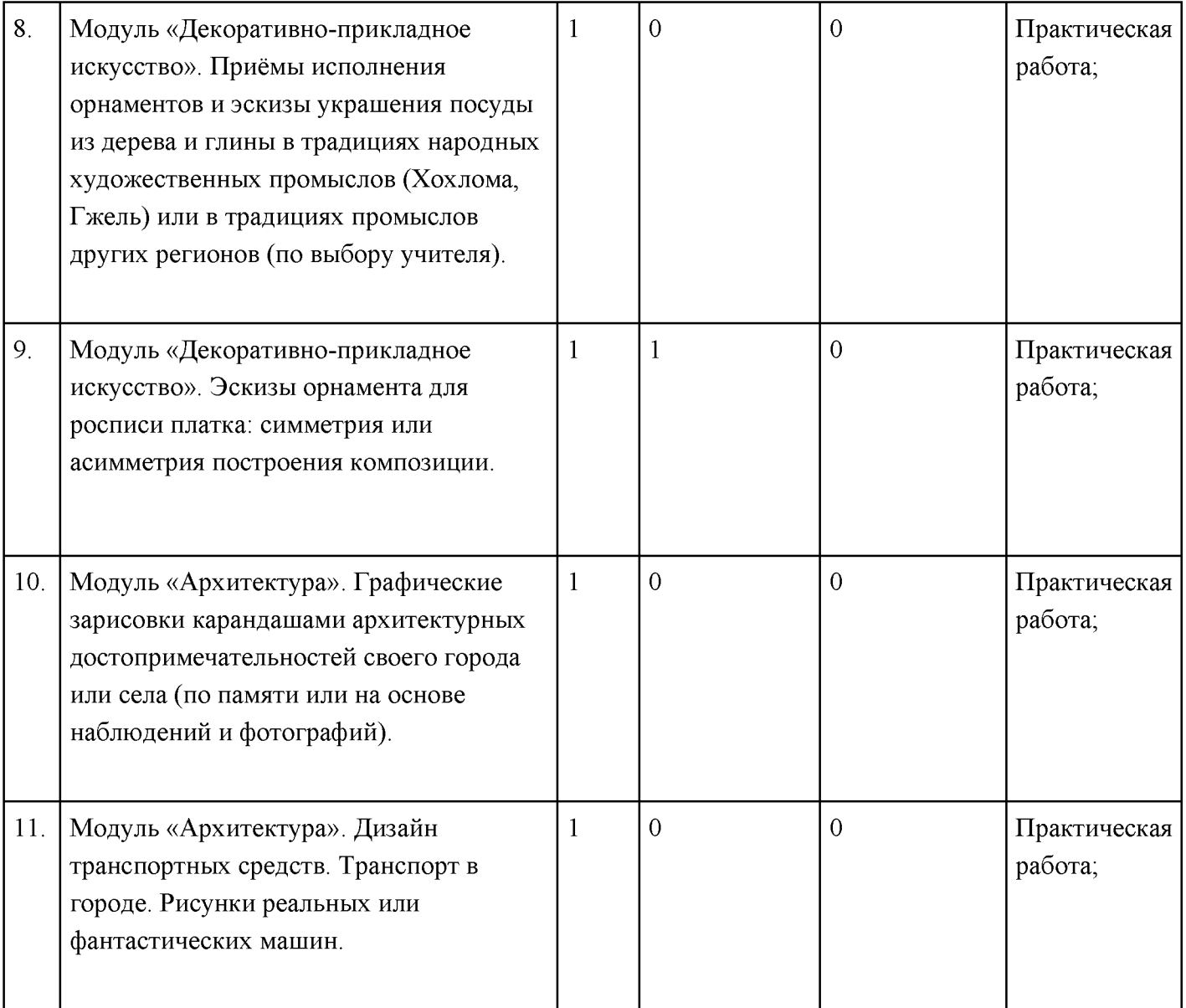

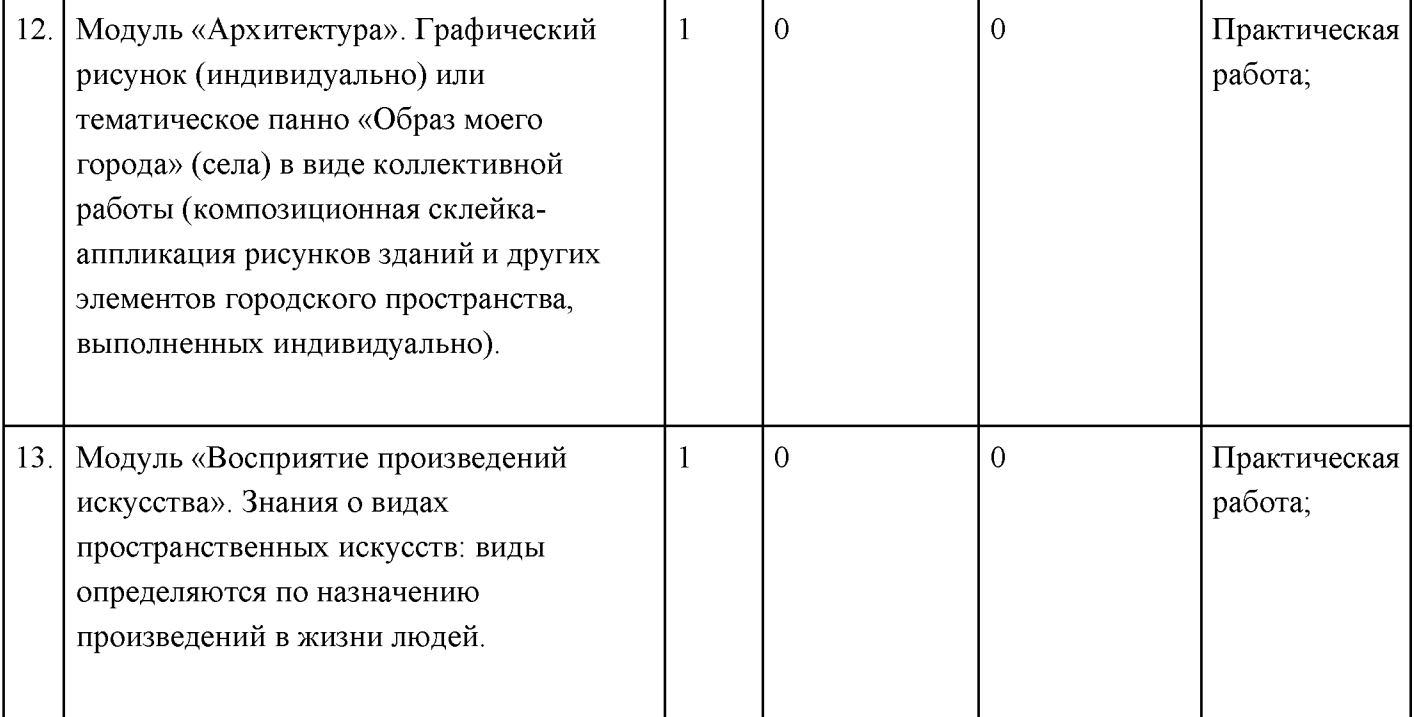

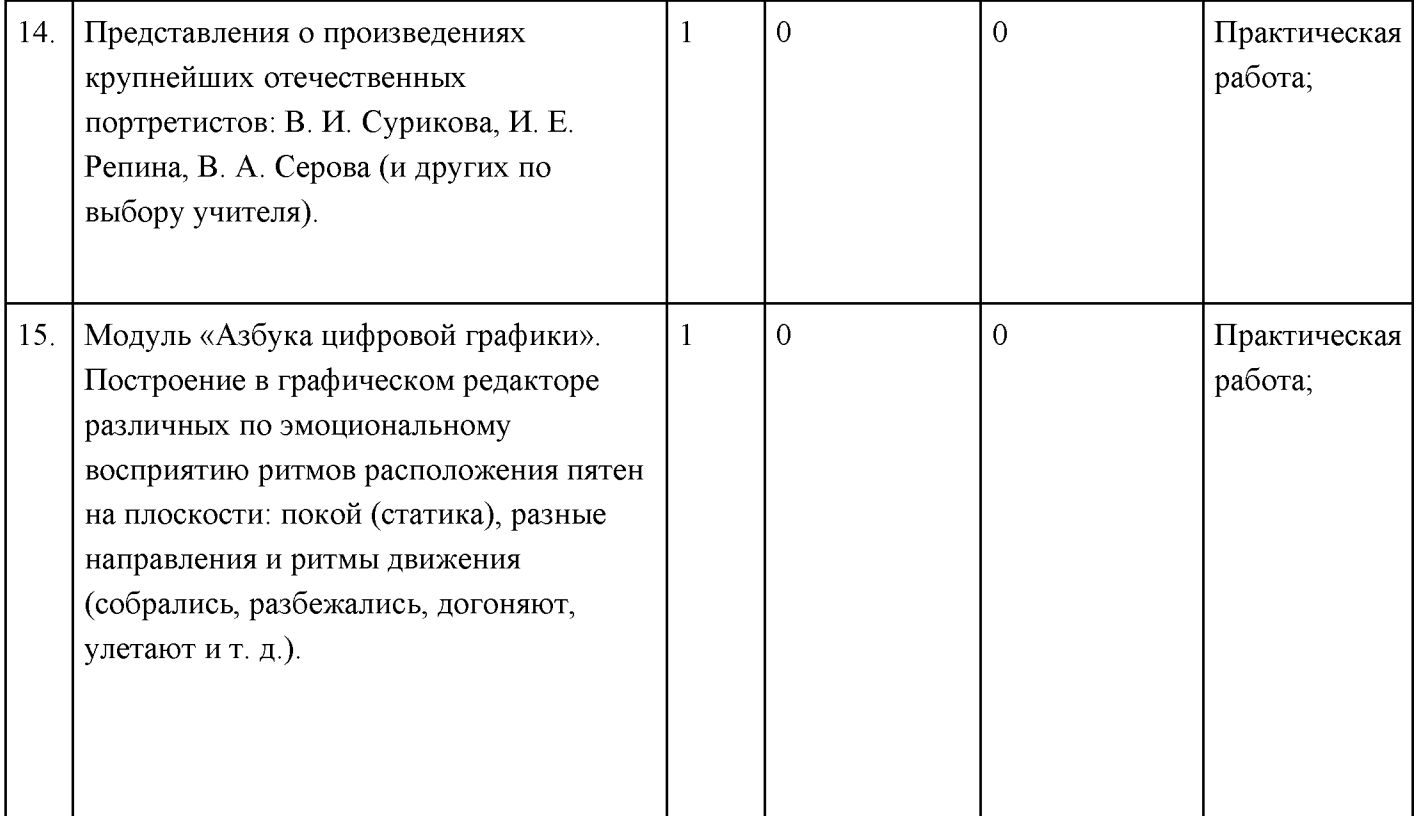

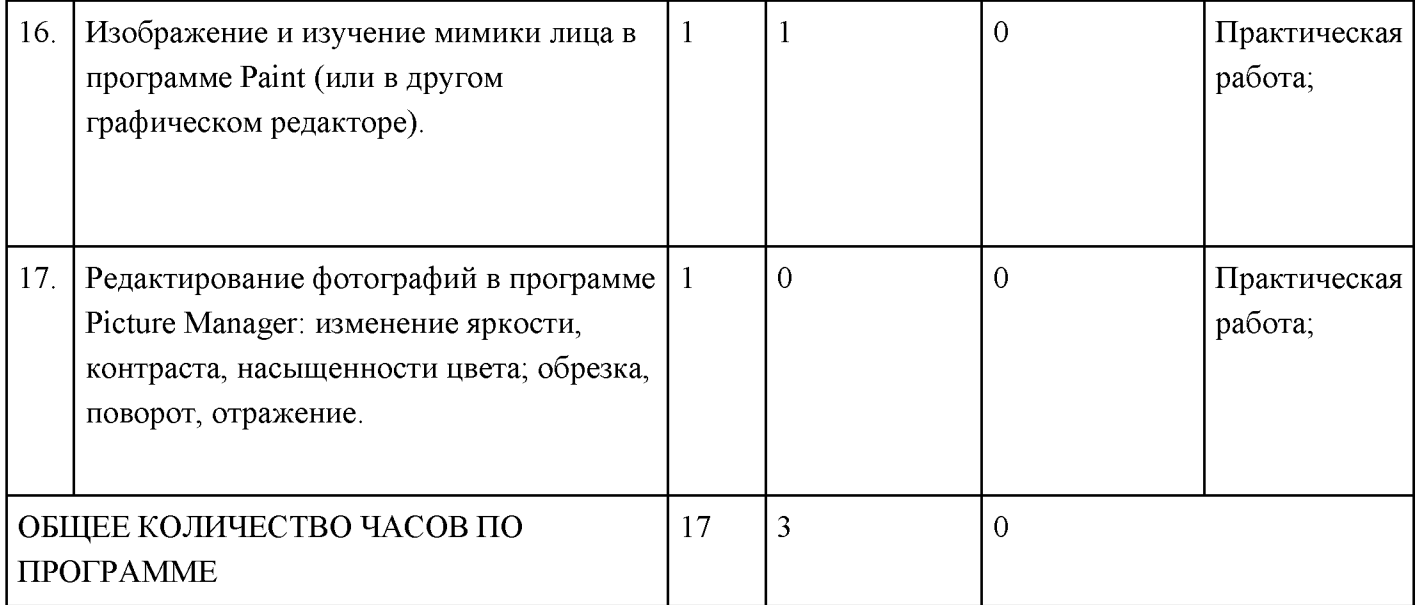

# 4 КЛАСС

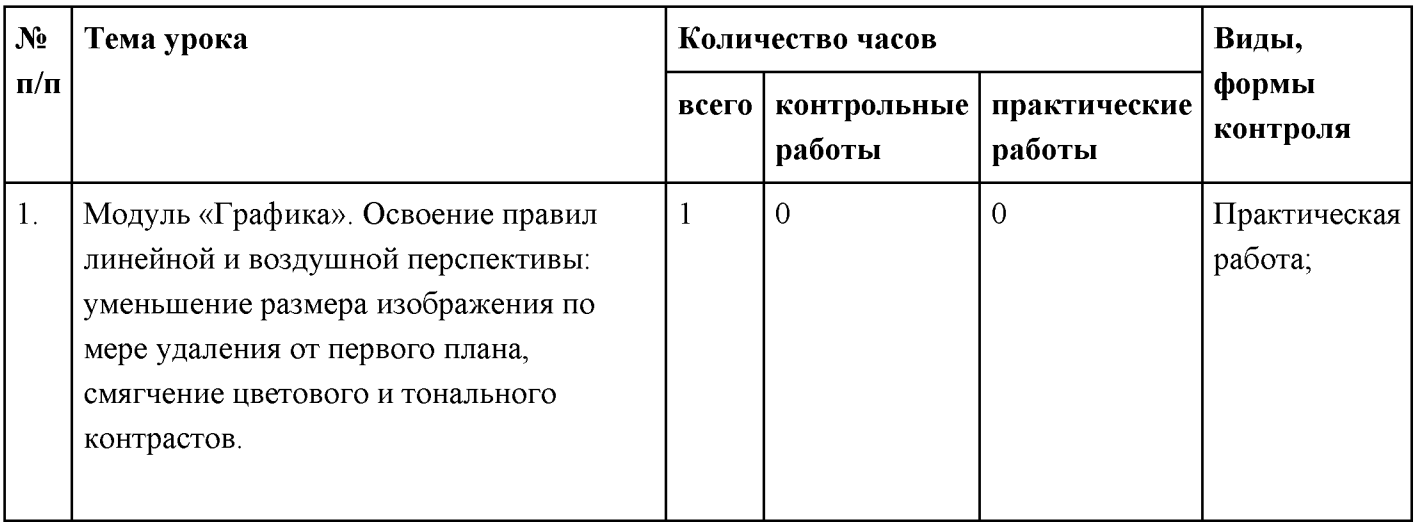

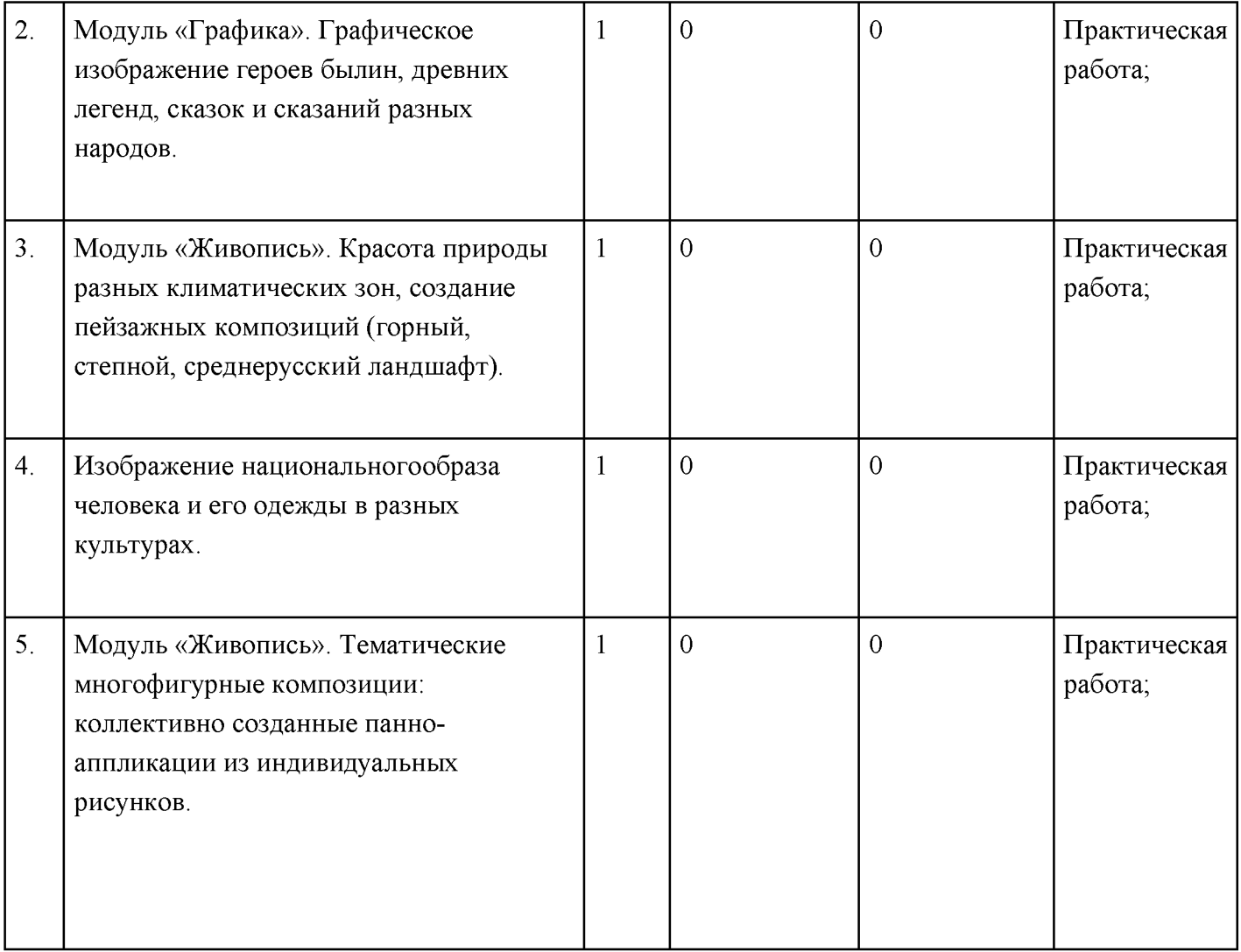

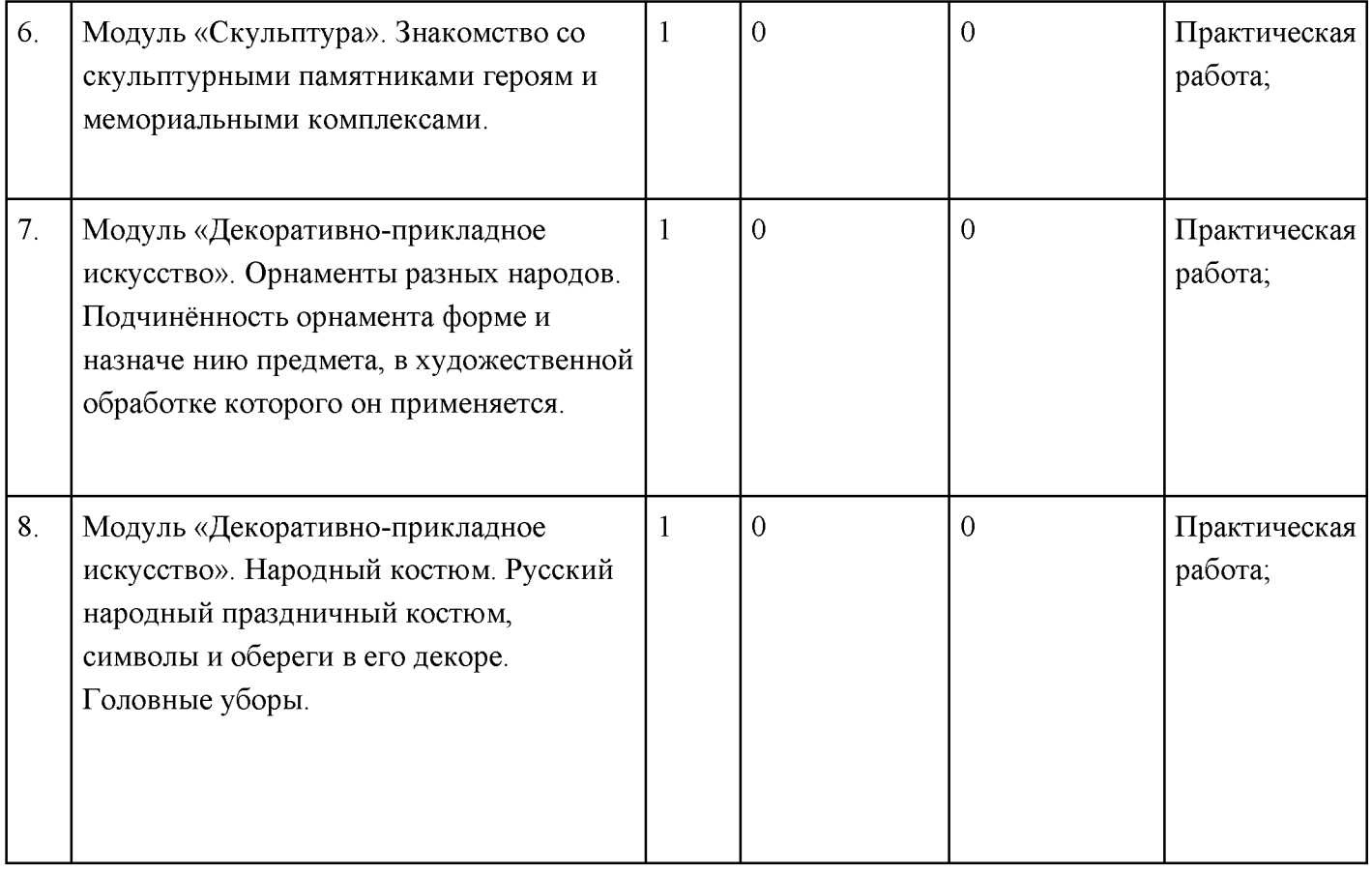

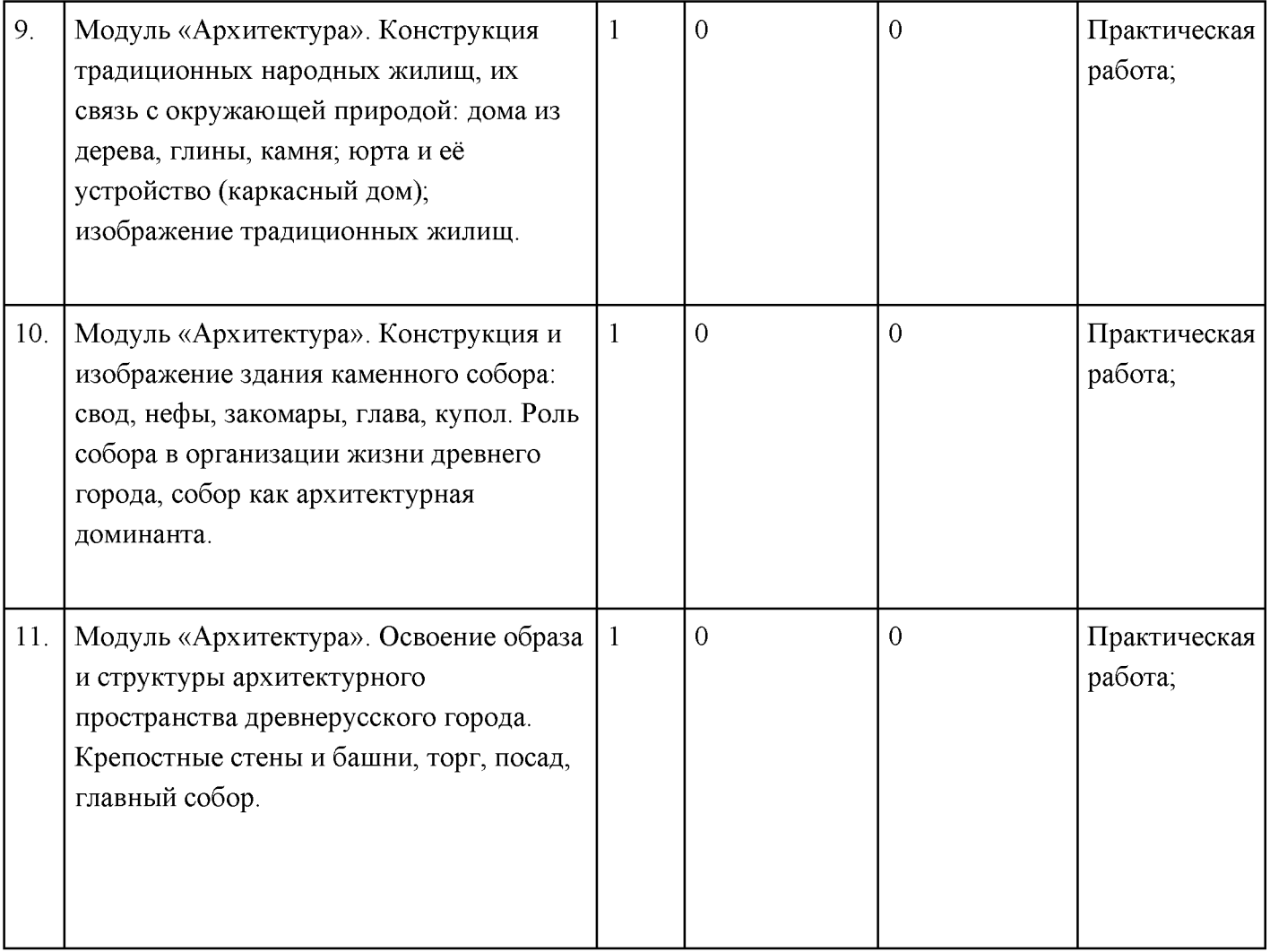

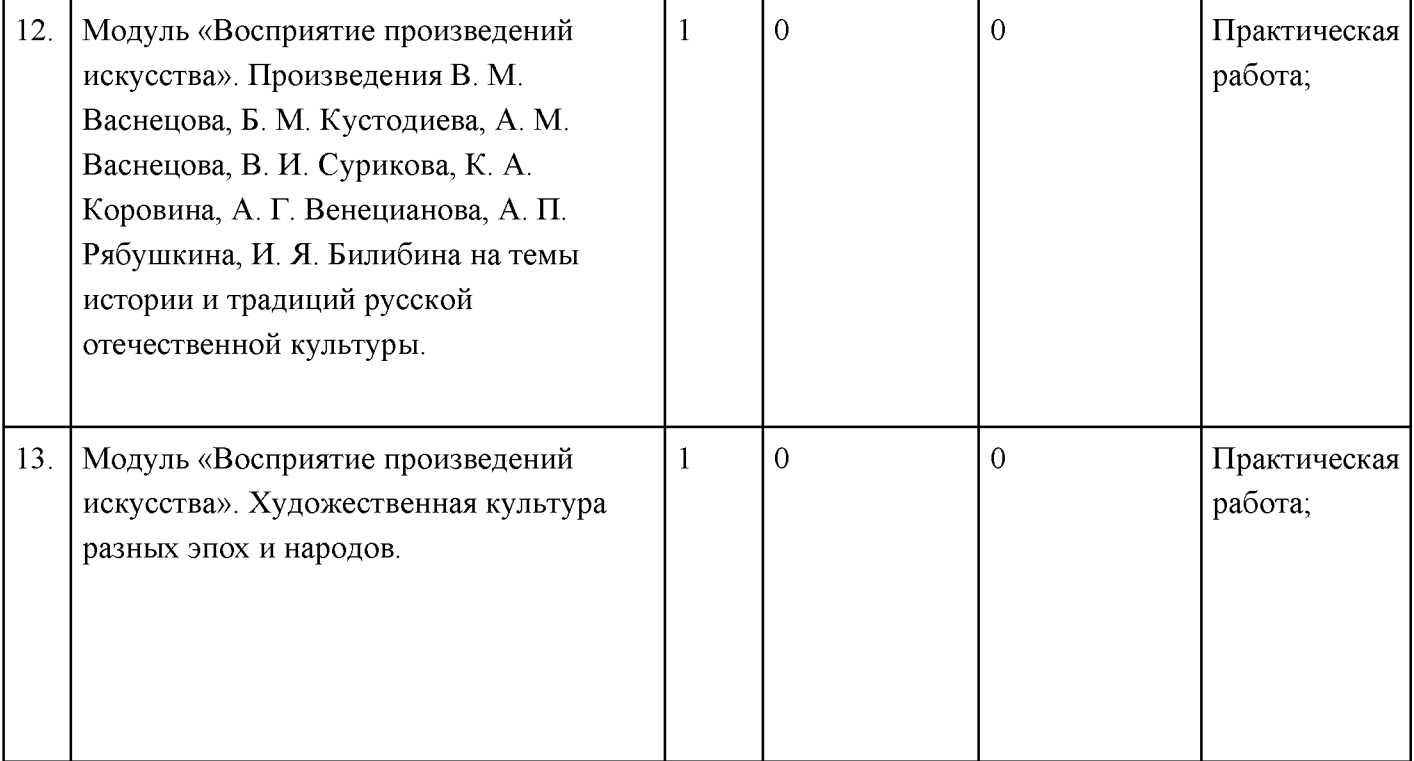

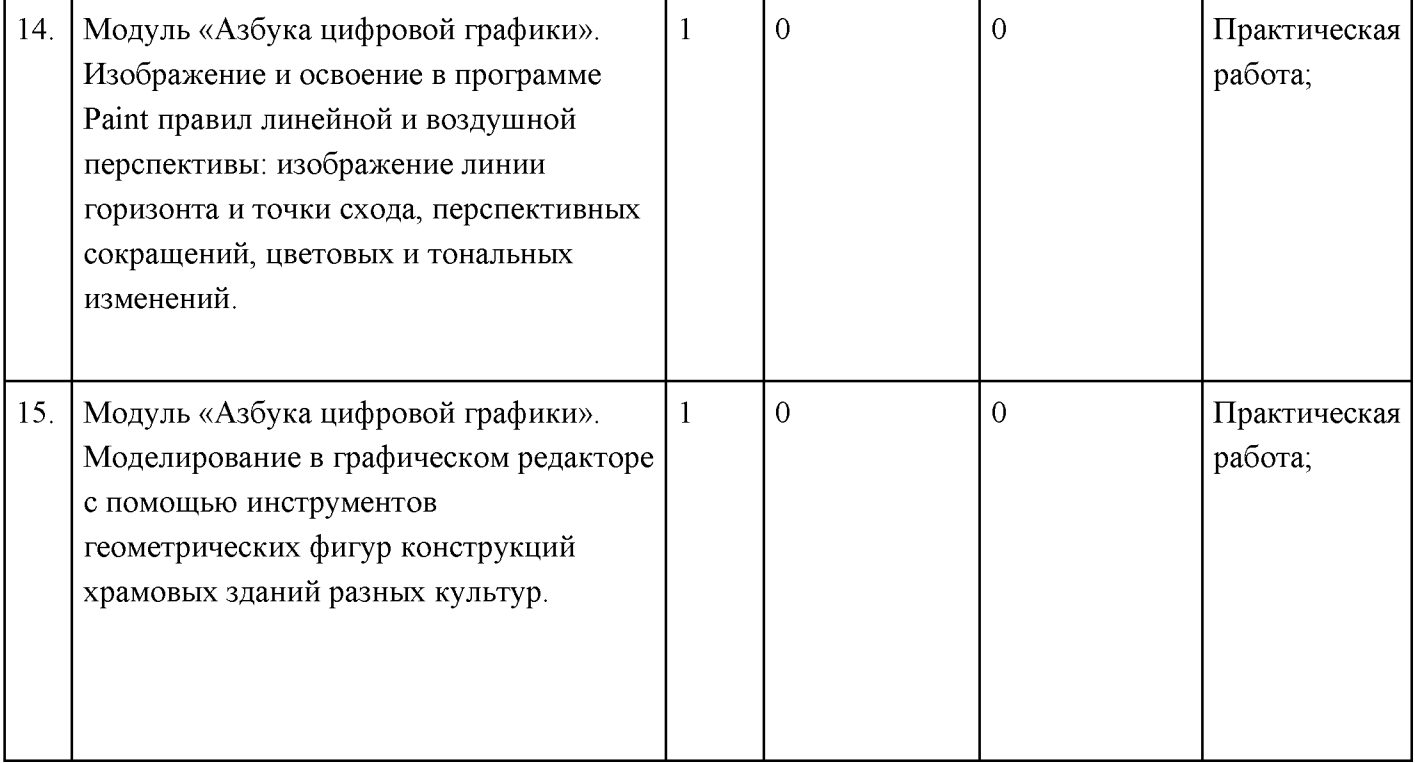

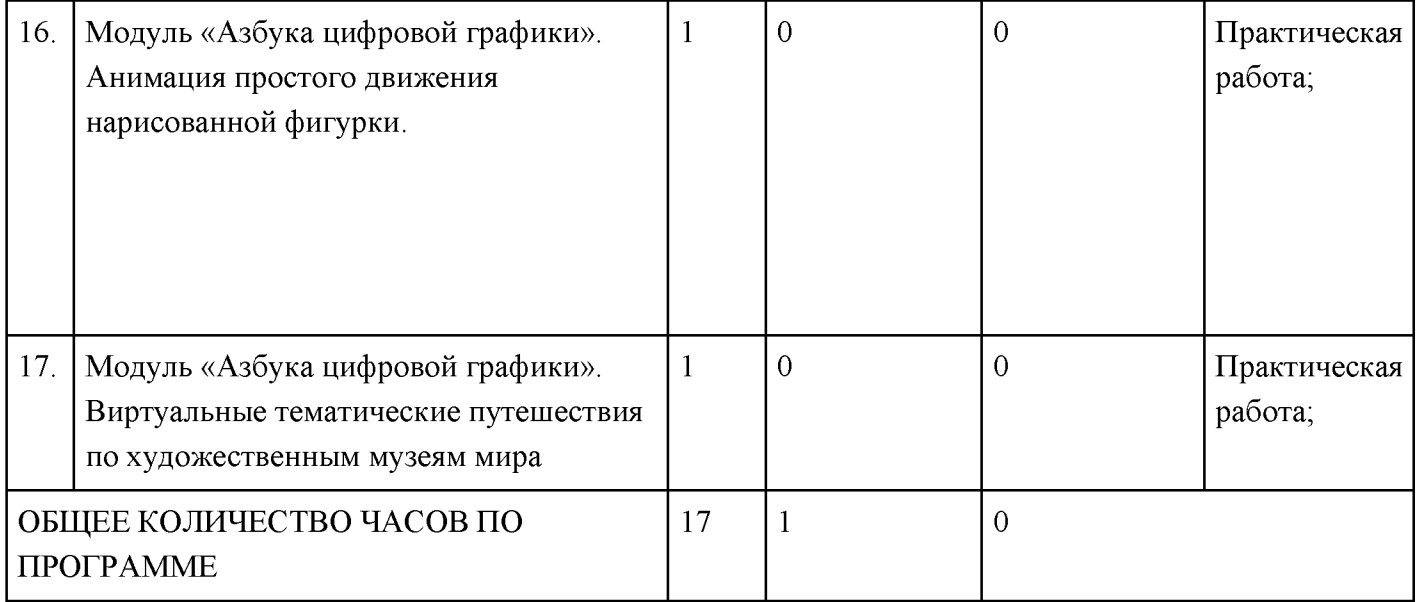